# **Машинный уровень 3: Процедуры**

Основы информатики

Компьютерные основы программирования

**u.to/DbCmFA**

На основе CMU 15-213/18-243: Introduction to Computer Systems

**u.to/XoKmFA**

Лекция 6, 17 марта, 2023

Лектор:

Дмитрий Северов, кафедра информатики 608 КПМ

# **cs.mipt.ru/wp/?page\_id=346**

## Механизмы процедур

#### Передача управления

- к началу кода процедуры
- обратно в точку вызова

#### $\blacksquare$  Передача данных

- Аргументы процедуры
- Возвращаемое значение

#### • Управление памятью

- Выделение на время выполнения
- Высвобождение перед возвратом
- **Все механизмы реализованы** машинными командами
- Реализация процедур в x86-64 задействует только необходимые механизмы

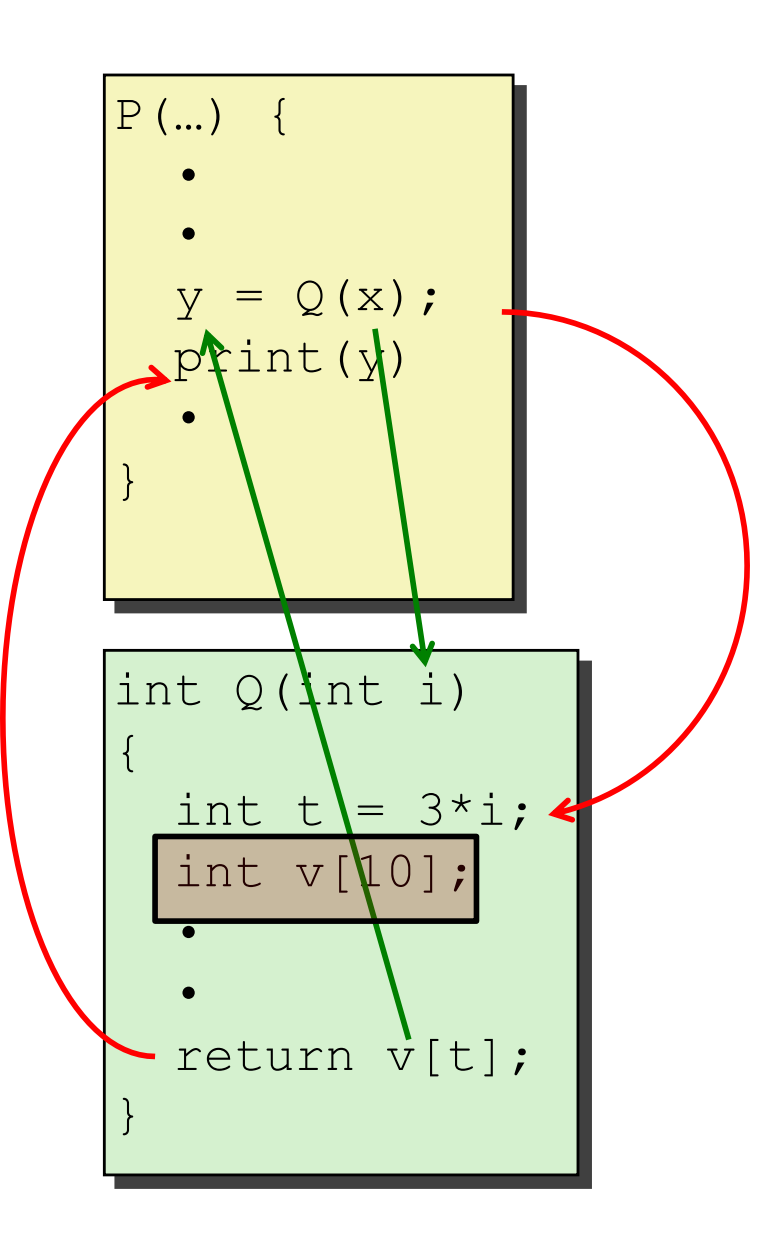

# Машинный уровень 3: Процедуры

#### ■ Процедуры х86-64

- Структура стека
- Соглашения вызова процедур
	- Передача управления  $\blacksquare$
	- Передача данных  $\blacksquare$
	- Управление локальными данными  $\blacksquare$
- Иллюстрация рекурсии

## **Стек x86-64**

- ¢ **Участок памяти используемый по правилам стека ■ Растёт в сторону меньших адресов**
- ¢ **Регистр %rsp содержит наименьший адрес стека**
	- адрес "вершинного" элемента

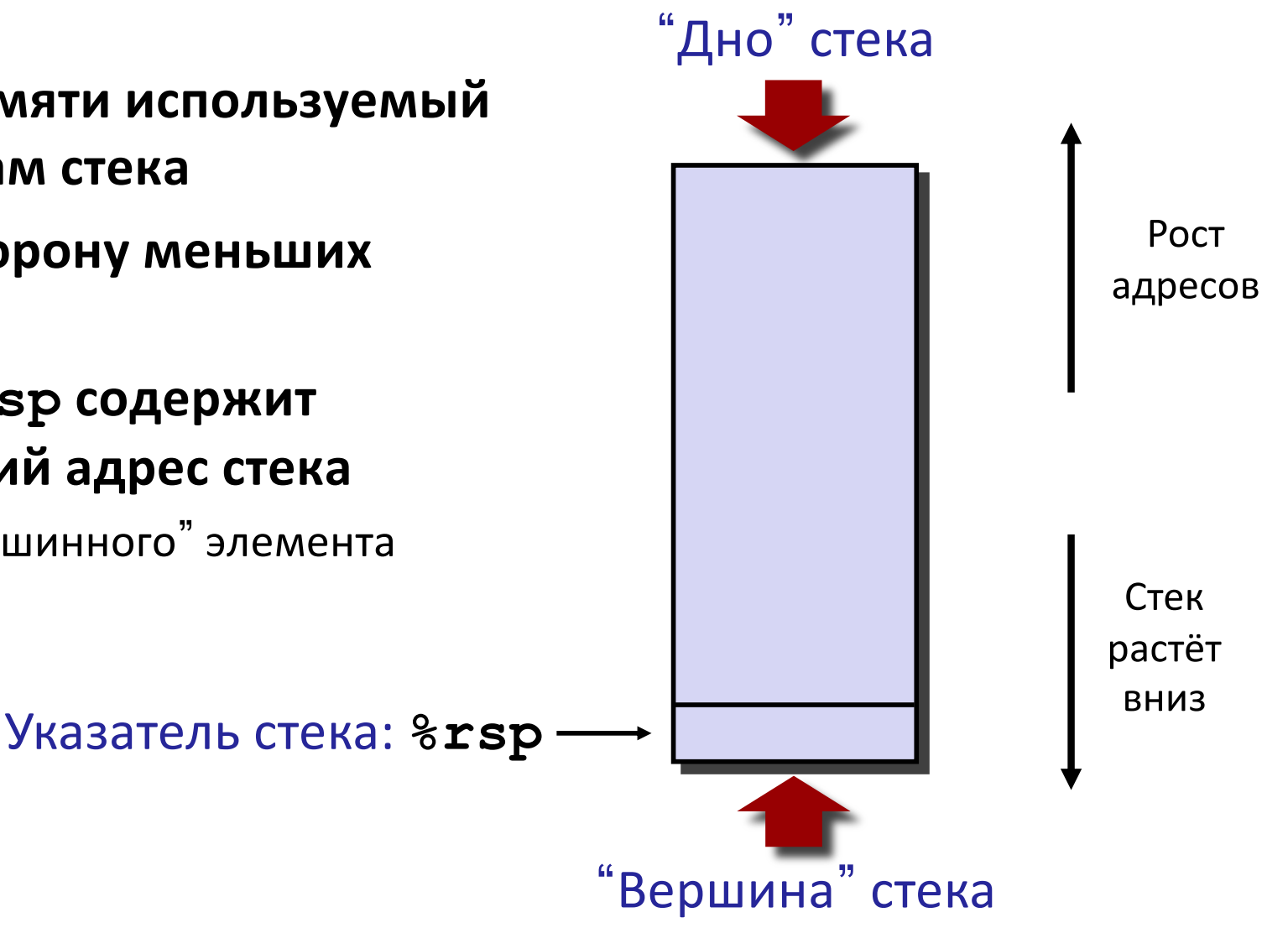

### **Стек x86-64: Вталкивание**

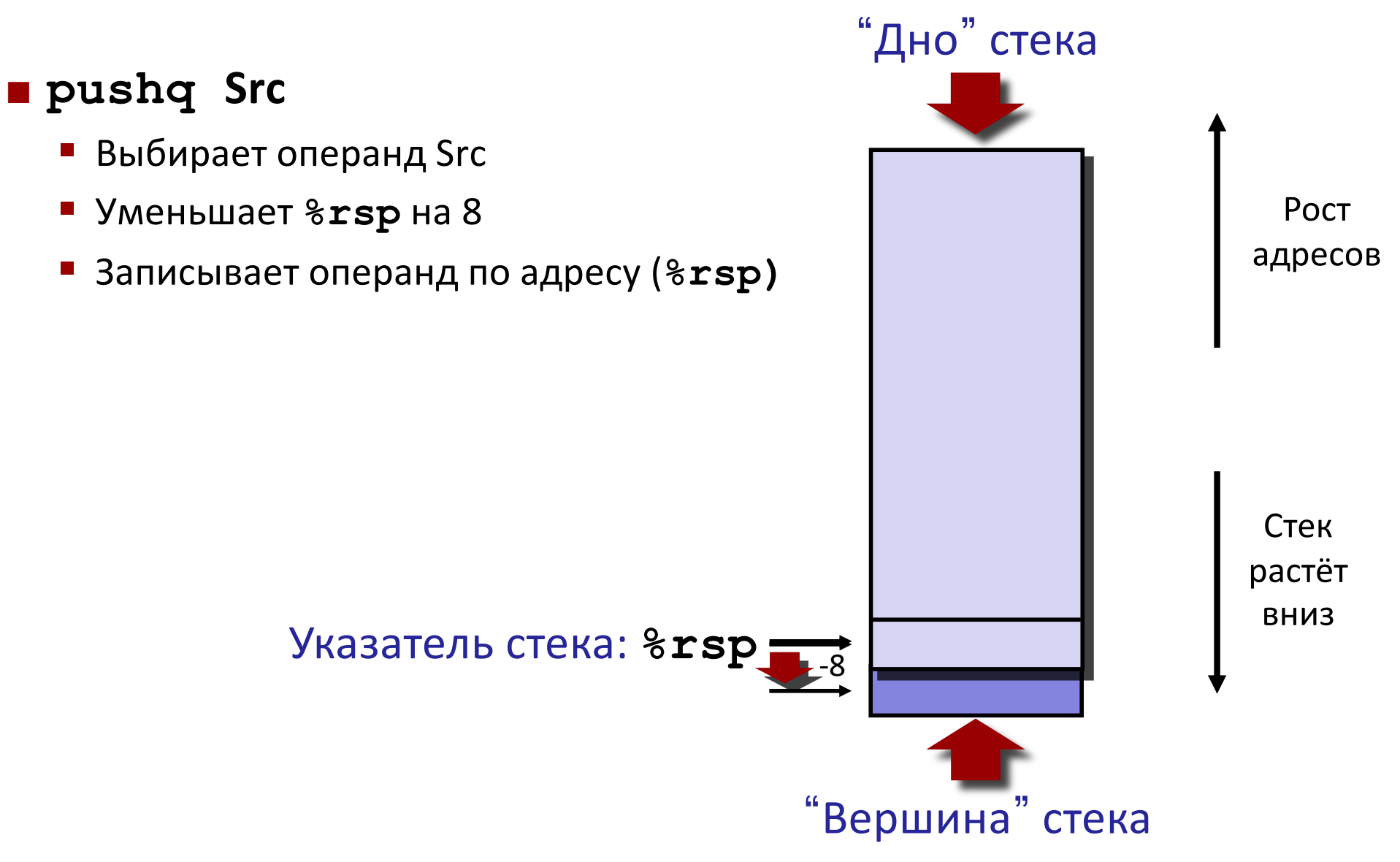

## **Стек x86-64: Выталкивание**

#### ¢ **popq Dest**

- § Выбирает операнд по адресу (**%rsp)**
- § Увеличивает **%rsp** на 8
- Записывает операнд в регистр Dest

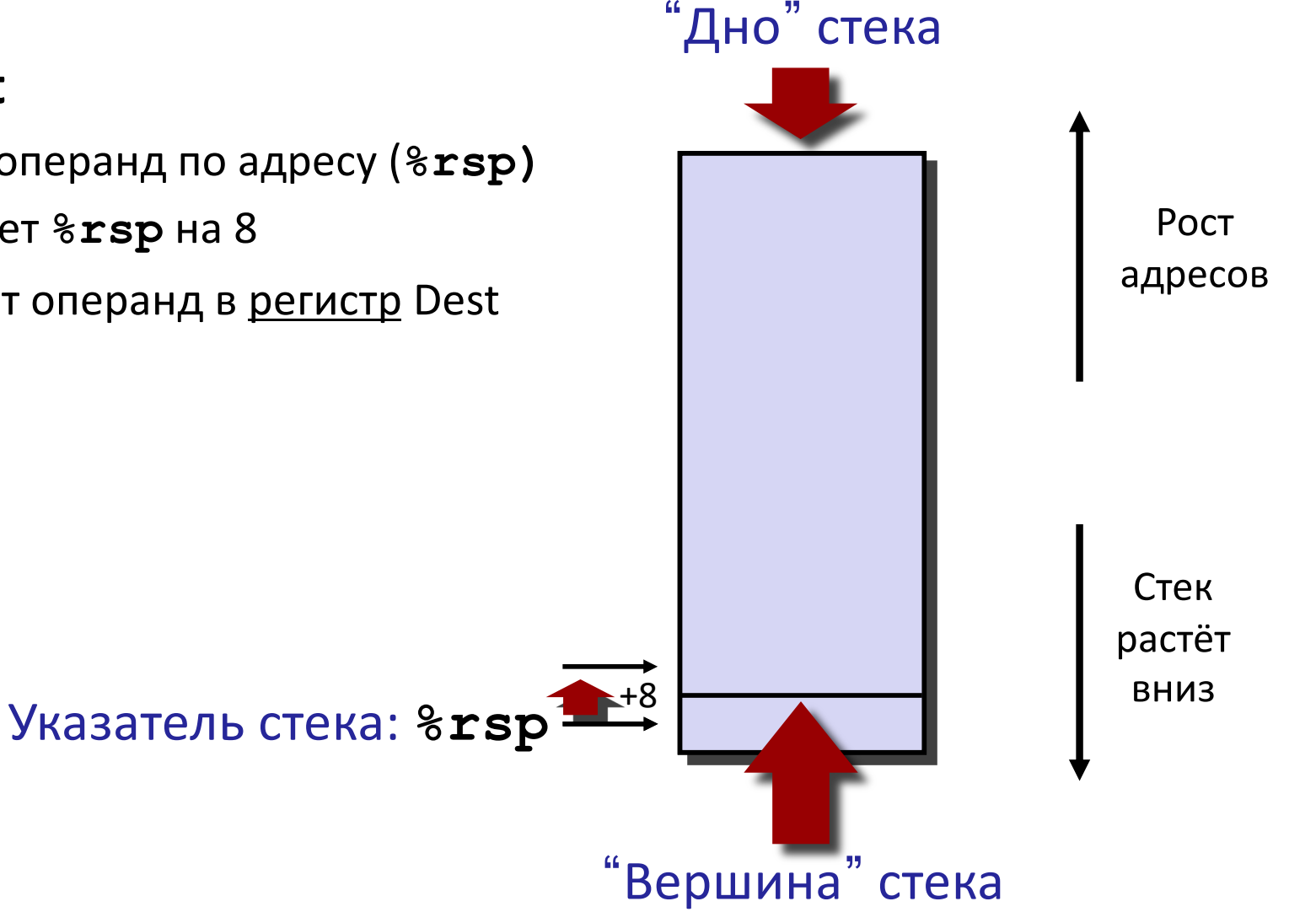

## Машинный уровень 3: Процедуры

#### ■ Процедуры х86-64

- Структура стека  $\mathcal{L}_{\mathcal{A}}$
- Соглашения вызова процедур  $\overline{\phantom{a}}$ 
	- Передача управления  $\mathbf{u}$
	- Передача данных  $\mathbf{E}$  and  $\mathbf{E}$
	- Управление локальными данными
- Иллюстрация рекурсии

### **Пример кода**

```
void multstore
 (long x, long y, long *dest) 
{
    long t = mult2(x, y);*dest = t;}
```
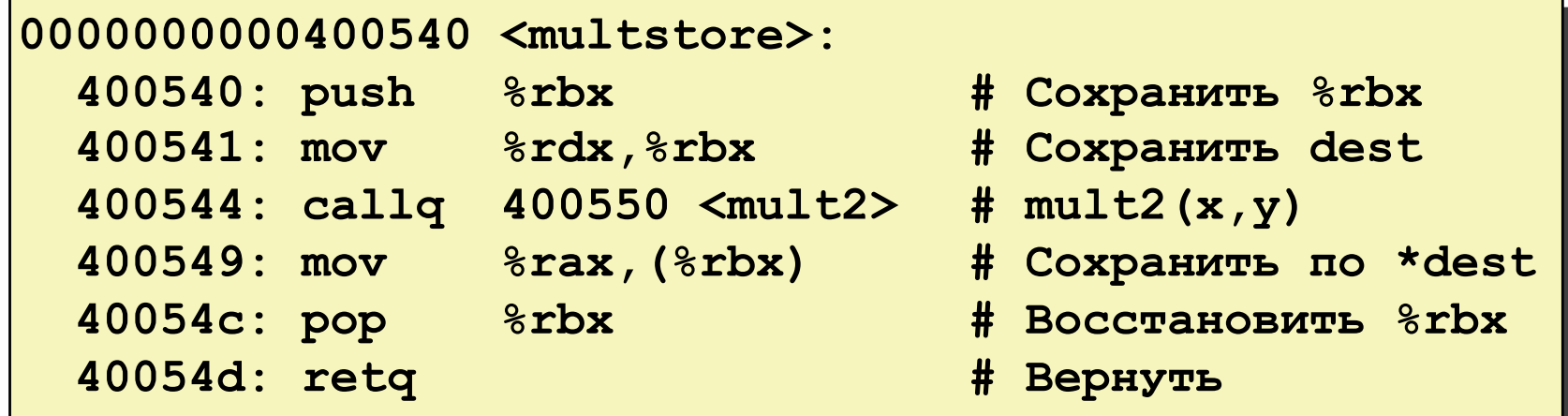

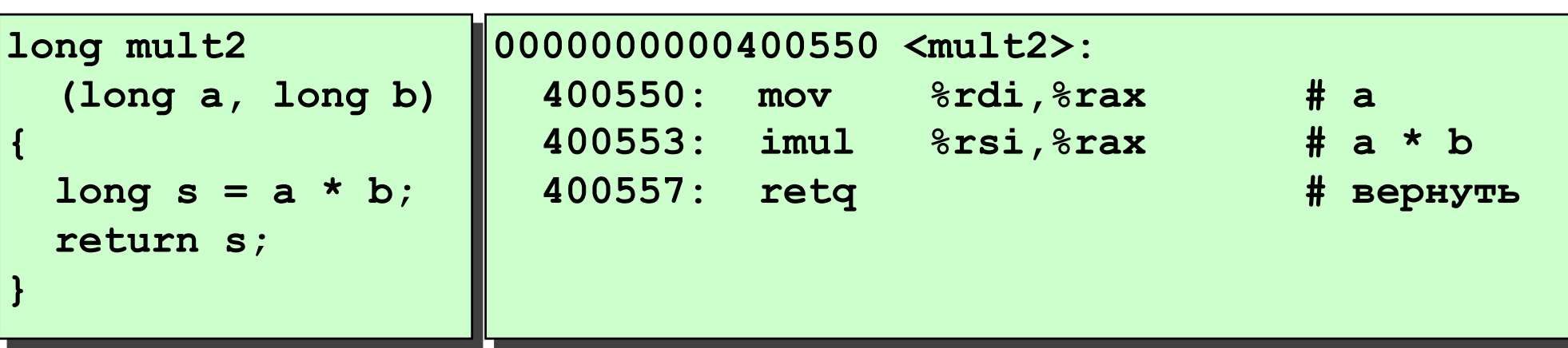

### **Поток управления процедуры**

- ¢ **Стек используется при вызове процедур и возврате из них**
- ¢ **Вызов процедуры: call label**
	- **Вталкивает адрес возврата в стек**
	- § Переходит к **label**

#### ¢ **Адрес возврата:**

- § Адрес команды следующей за сразу за командой вызова
- § Дизассемблированный пример

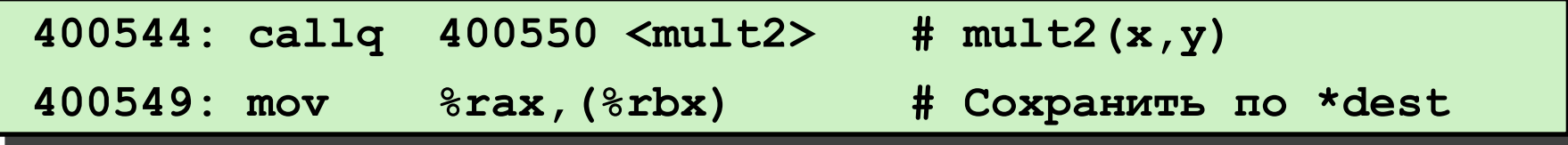

§ Адрес возврата = **0x400549**

#### ¢ **Возврат из процедуры: ret**

- § Выталкивает адрес возврата из стека
- § Переходит по адресу возврата

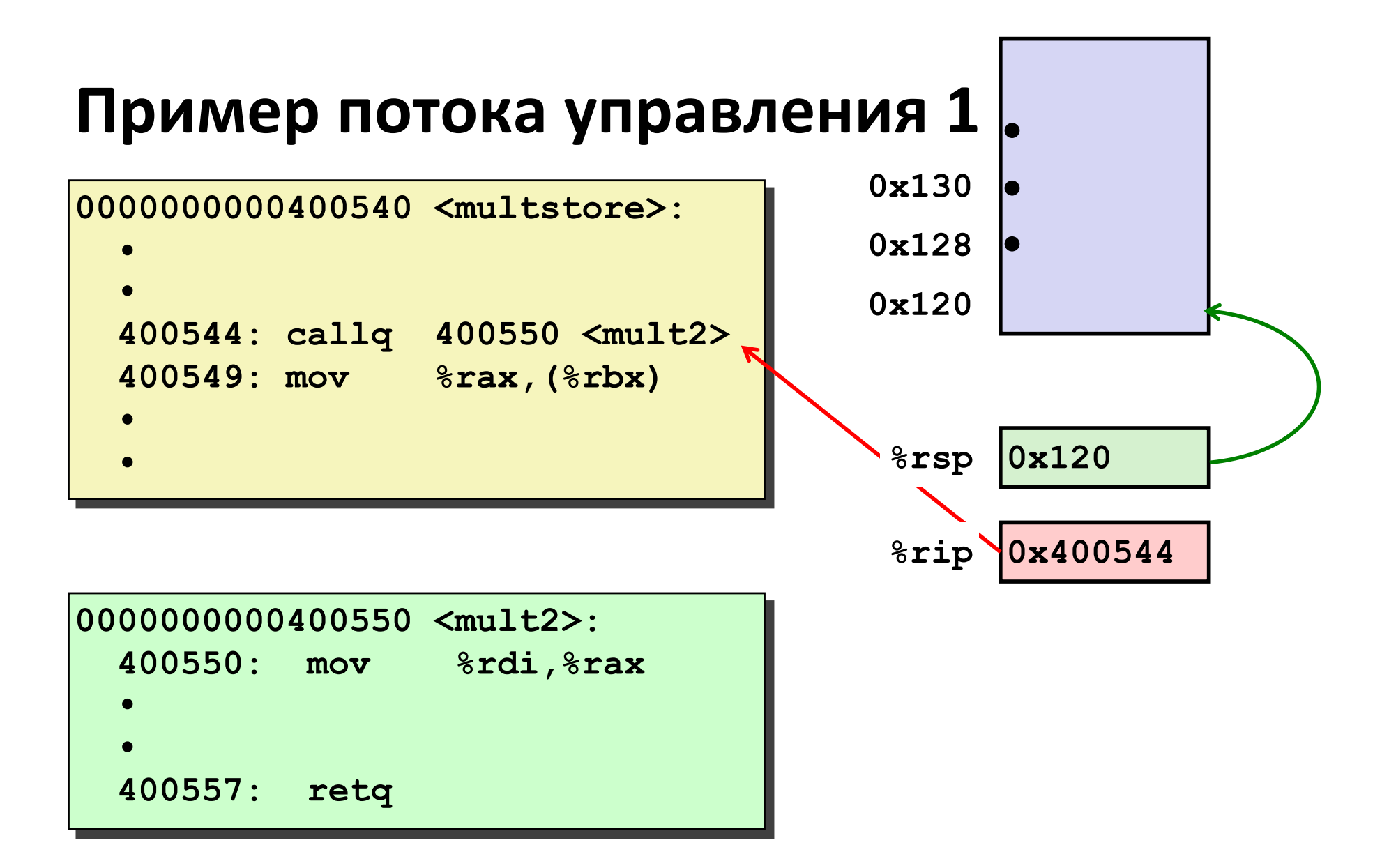

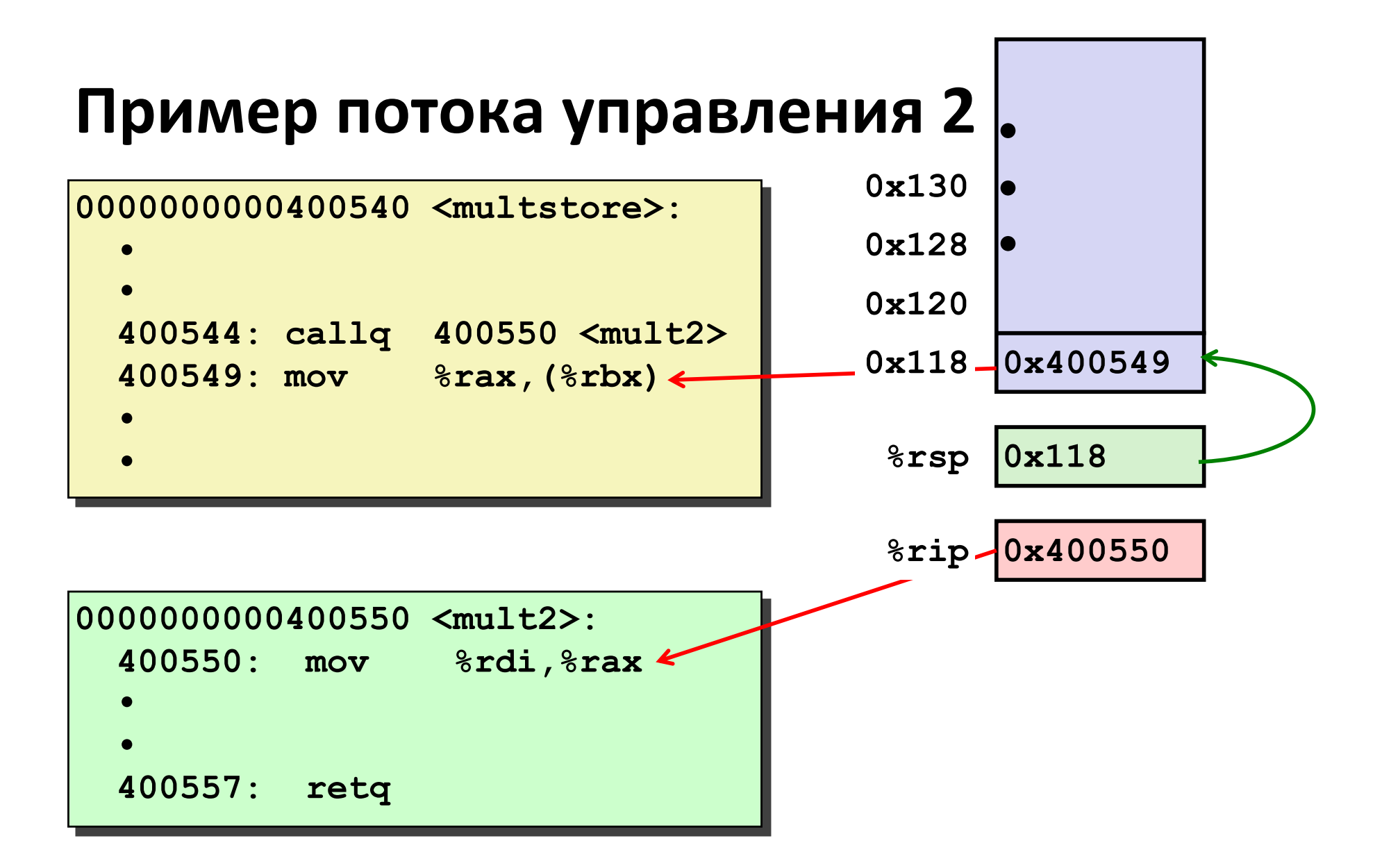

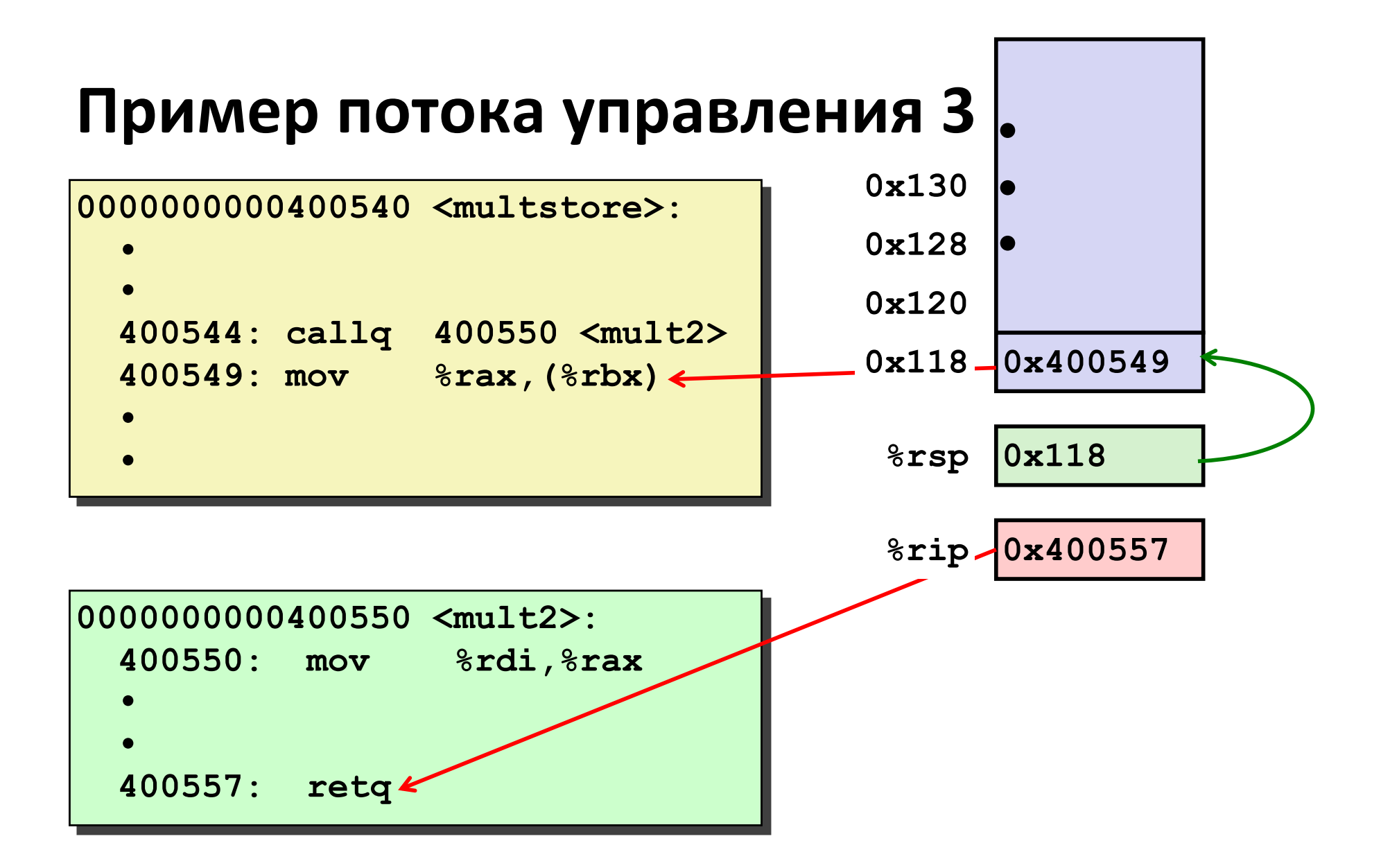

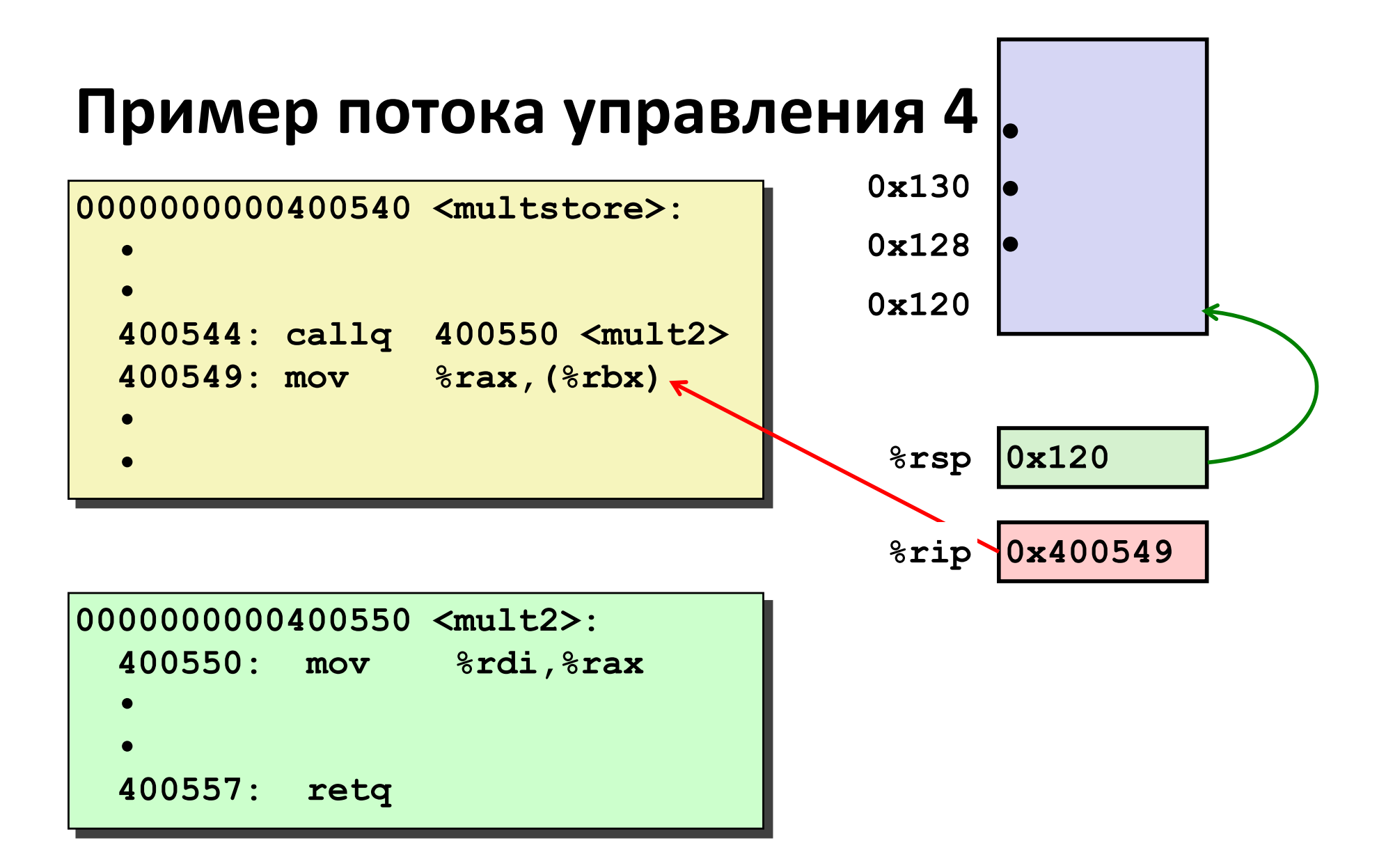

## Машинный уровень 3: Процедуры

#### **• Процедуры х86-64**

- Структура стека  $\overline{\phantom{a}}$
- Соглашения вызова процедур  $\mathcal{L}_{\mathcal{A}}$ 
	- Передача управления  $\blacksquare$
	- Передача данных  $\blacksquare$
	- Управление локальными данными
- Иллюстрация рекурсии

### Передача данных в процедуру и обратно

Стек

**Регистры** 

 $\blacksquare$  Первые 6 аргументов

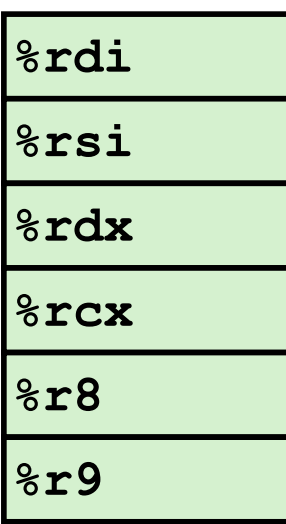

|Аргумент *п* 

Аргумент 8

Аргумент 7

■ Возвращаемый результат

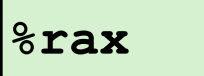

Стек занимается только по необходимости

# Примеры передачи данных

```
void multstore
 (long x, long y, long *dest)
    long t = mult2(x, y);
    *dest = t:
```
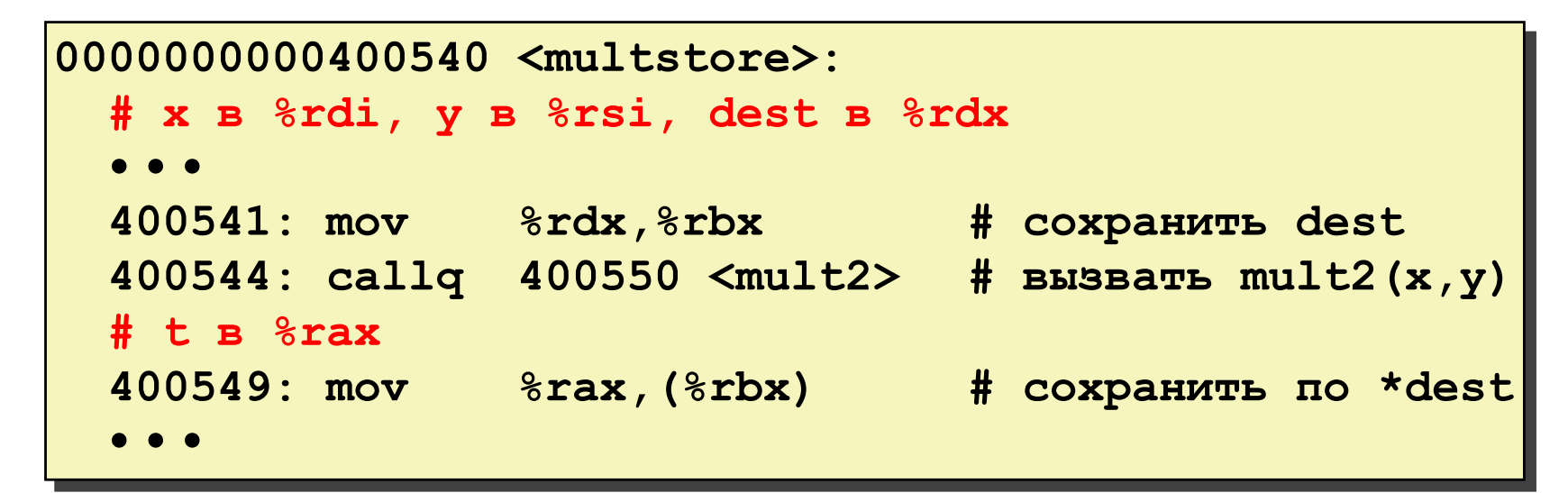

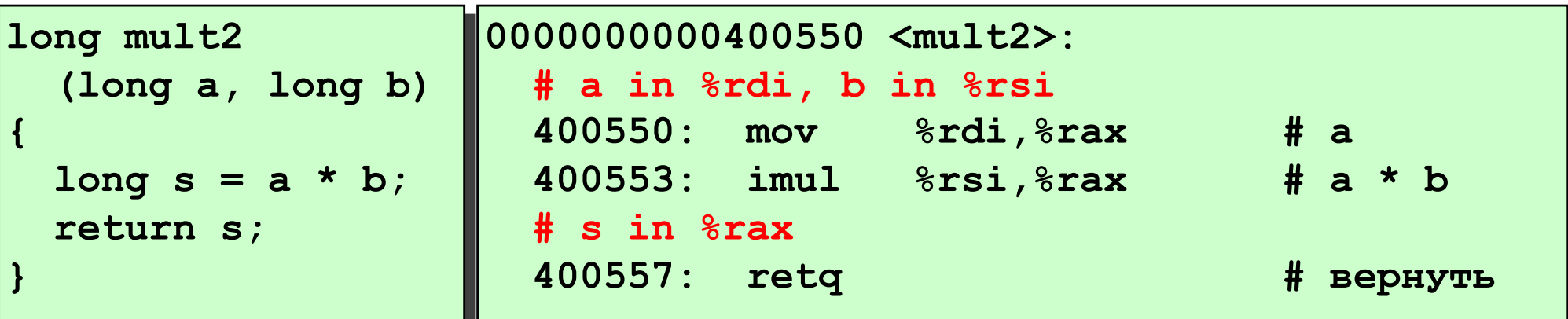

## **Машинный уровень 3: Процедуры**

#### ■ Процедуры x86-64

- § **Структура стека**
- **Соглашения вызова процедур** 
	- § **Передача управления**
	- § **Передача данных**
	- § **Управление локальными данными**
- **Иллюстрация рекурсии**

### **Языки использующие стек**

#### **■ Языки поддерживающие рекурсию**

- § например, Си, Паскаль, Ява
- § код процедуры может быть "реентерабельным"
	- пригоден для следующего вызова, до завершения предыдущего
- § есть отдельное место для хранения состояния каждого вызова
	- Аргументы
	- § Локальные переменные
	- § Адрес возврата

#### ¢ **Вызов процедур следует стековой дисциплине**

- § Состояние процедуры востребовано ограниченное время
	- от момента вызова до момента возврата
- § Возврат из вызванной всегда раньше возврата из вызвавшей

#### **■ Стек наполняется кадрами (frames)**

**• Стековый кадр – состояние одного запуска процедуры** 

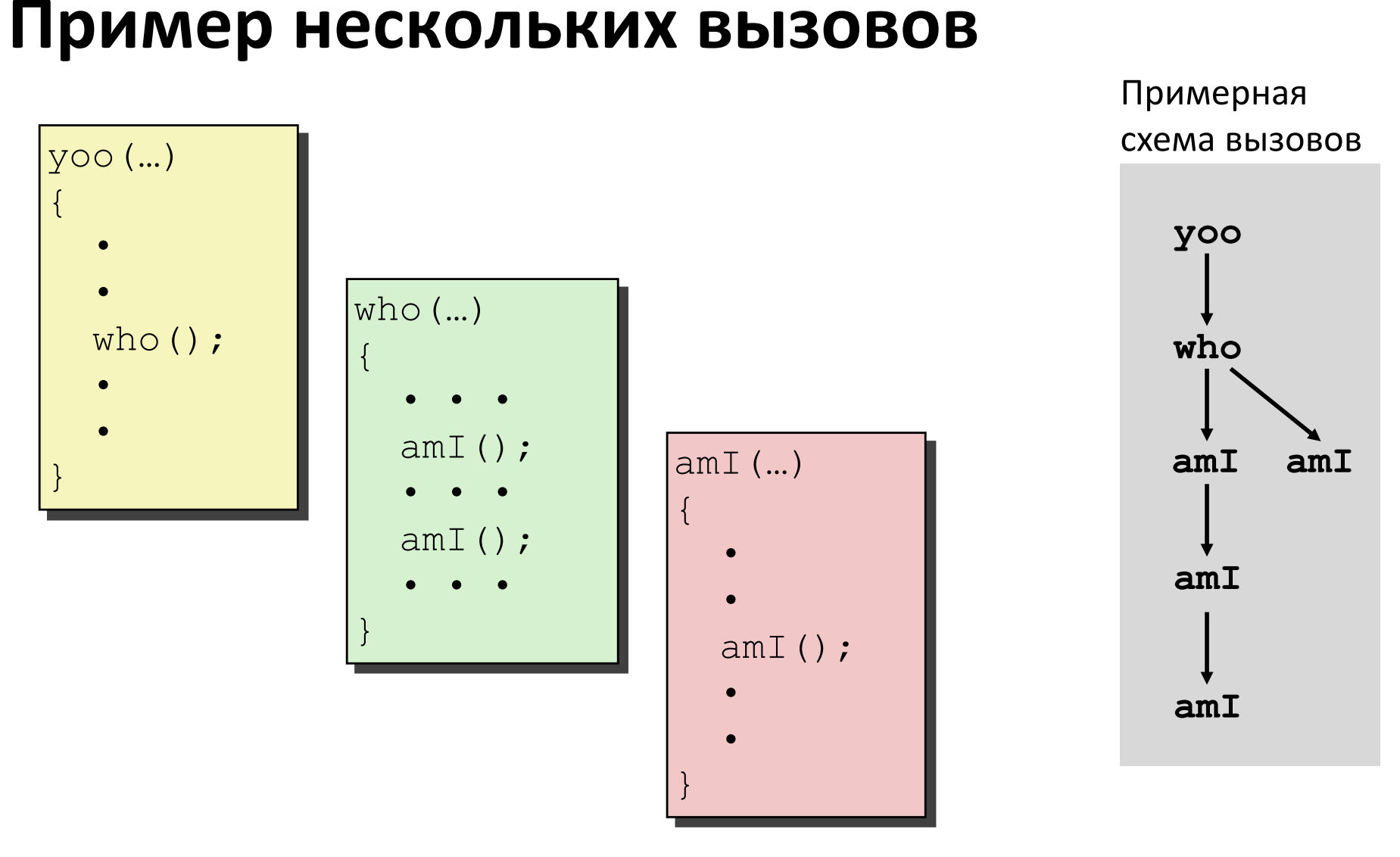

**amI()** - рекурсивная процедура

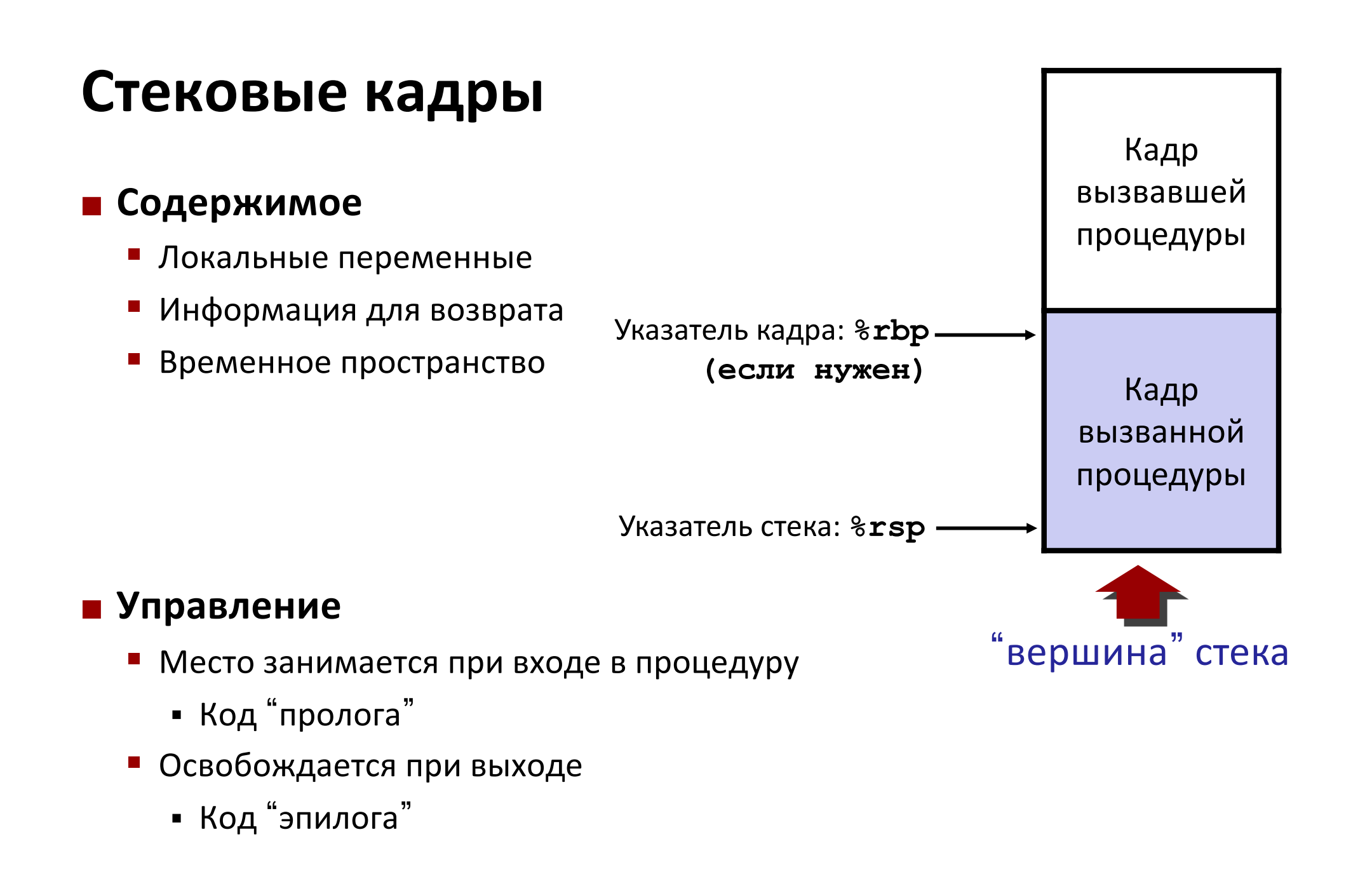

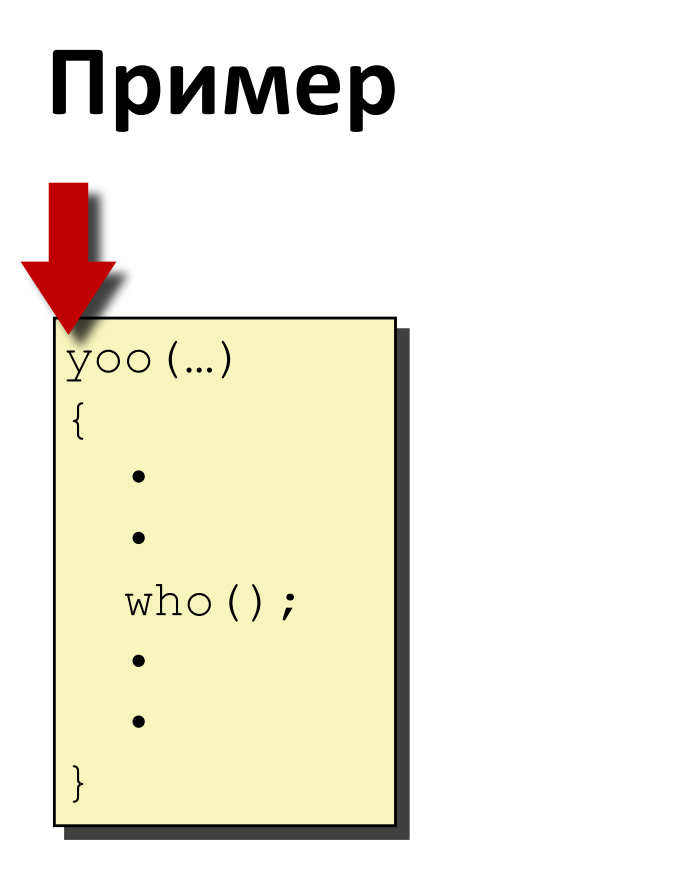

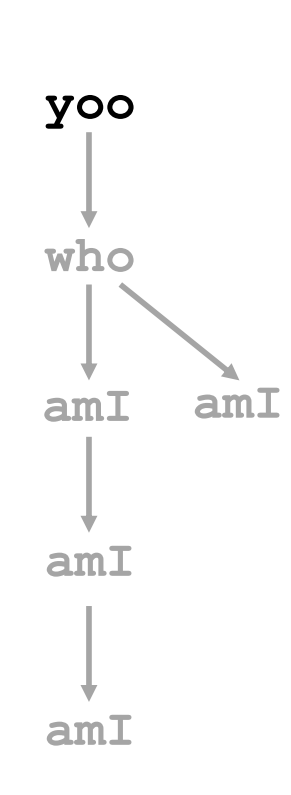

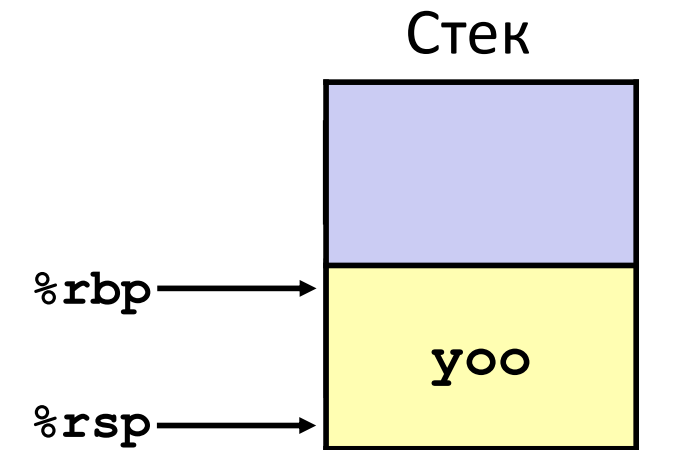

### **Пример**

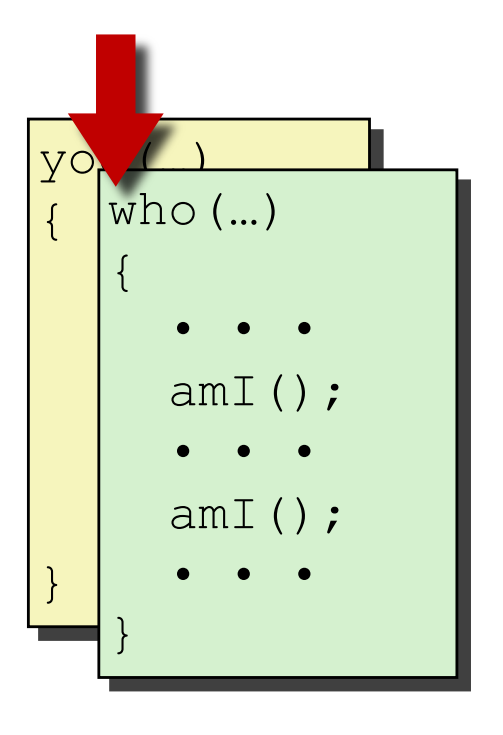

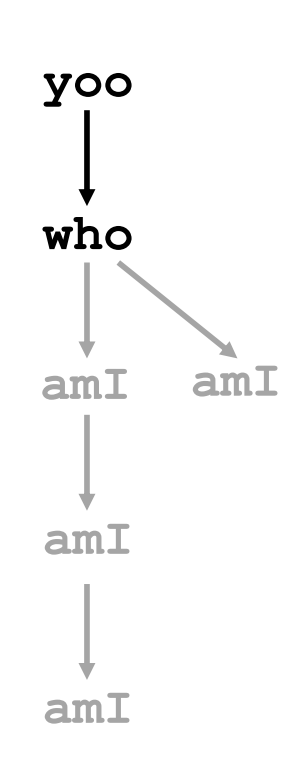

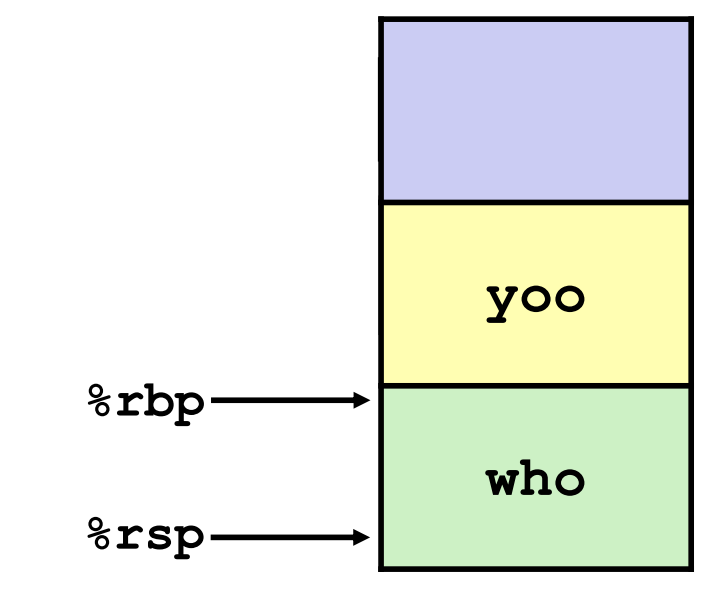

Стек

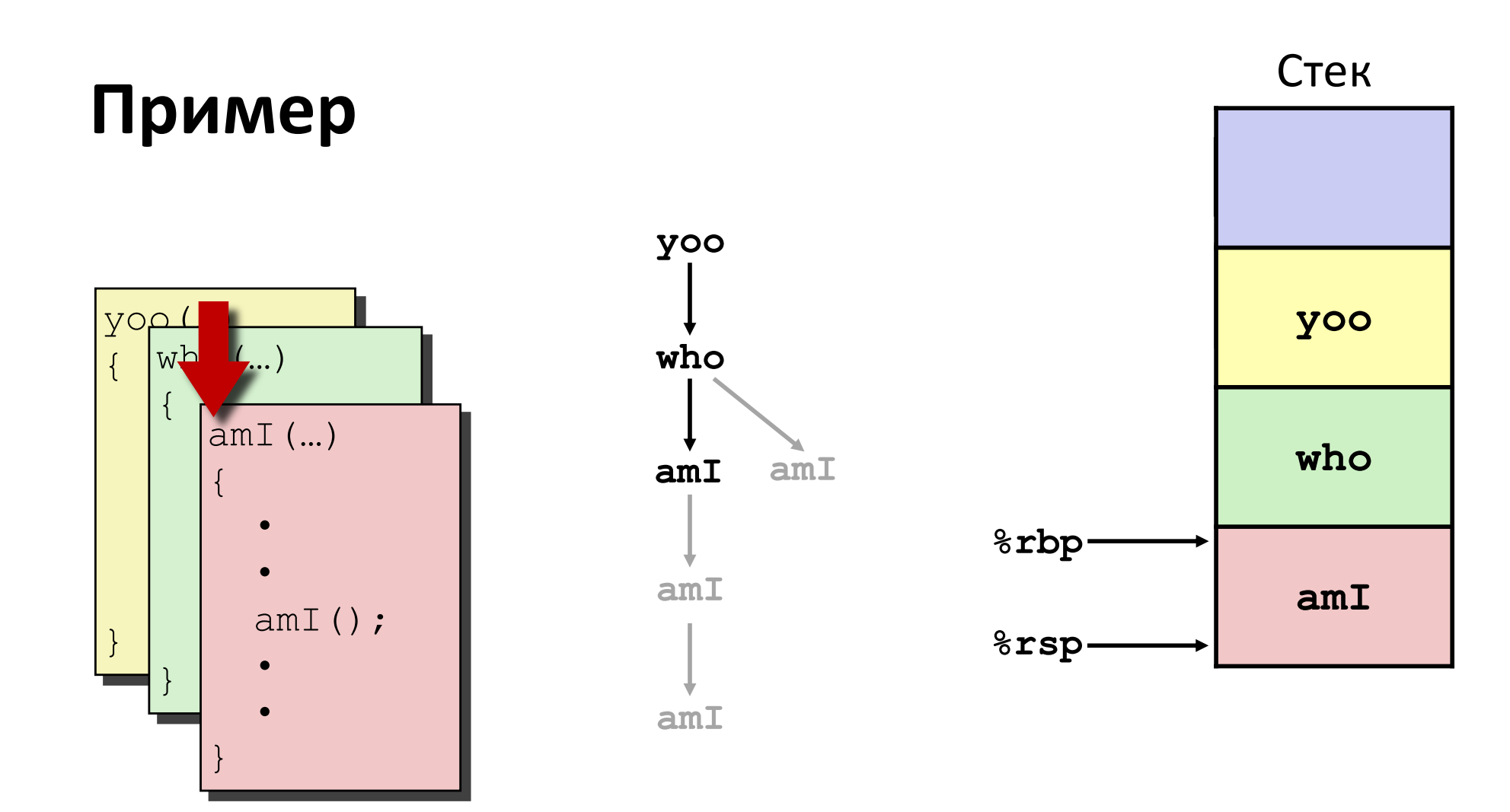

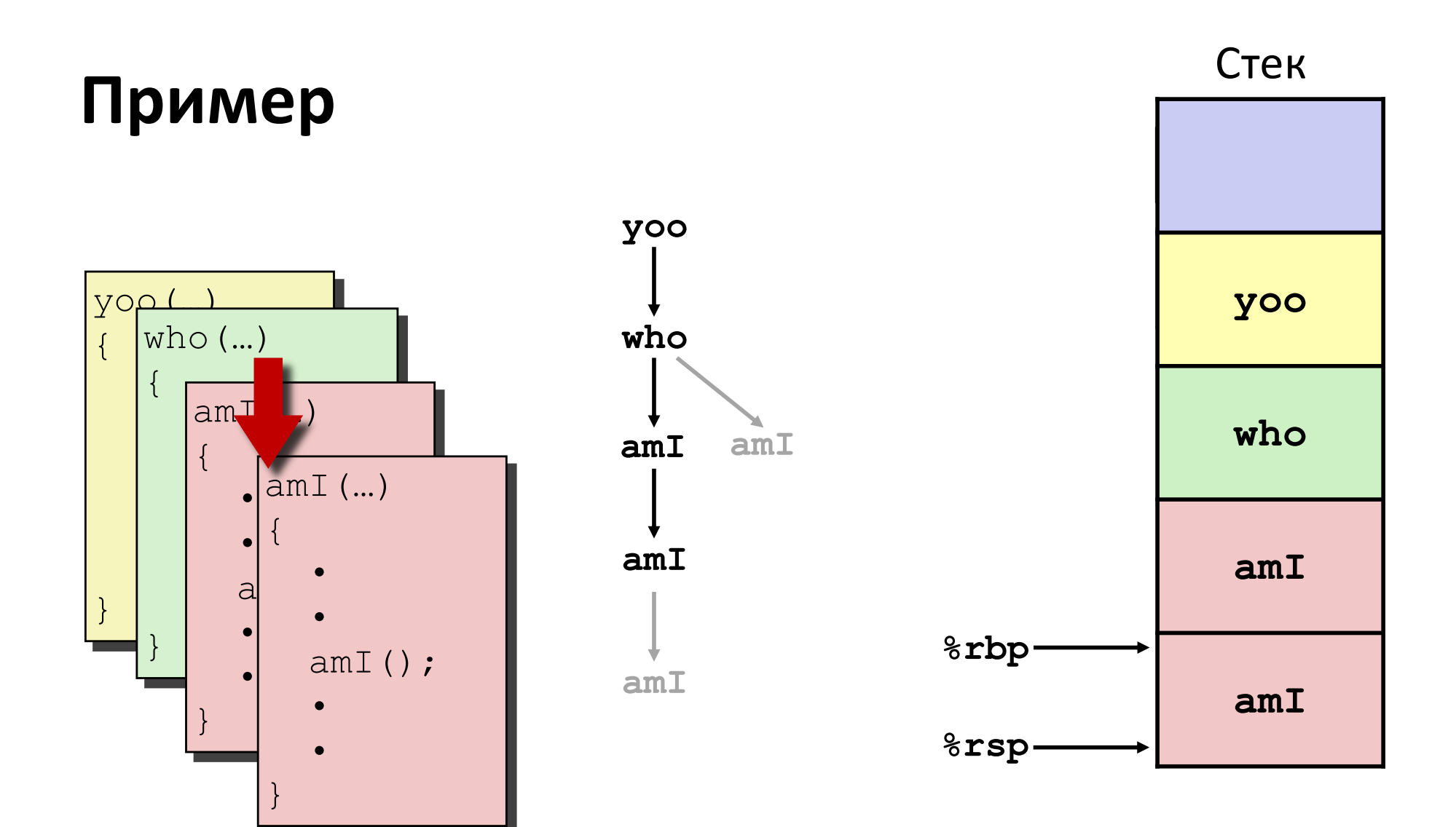

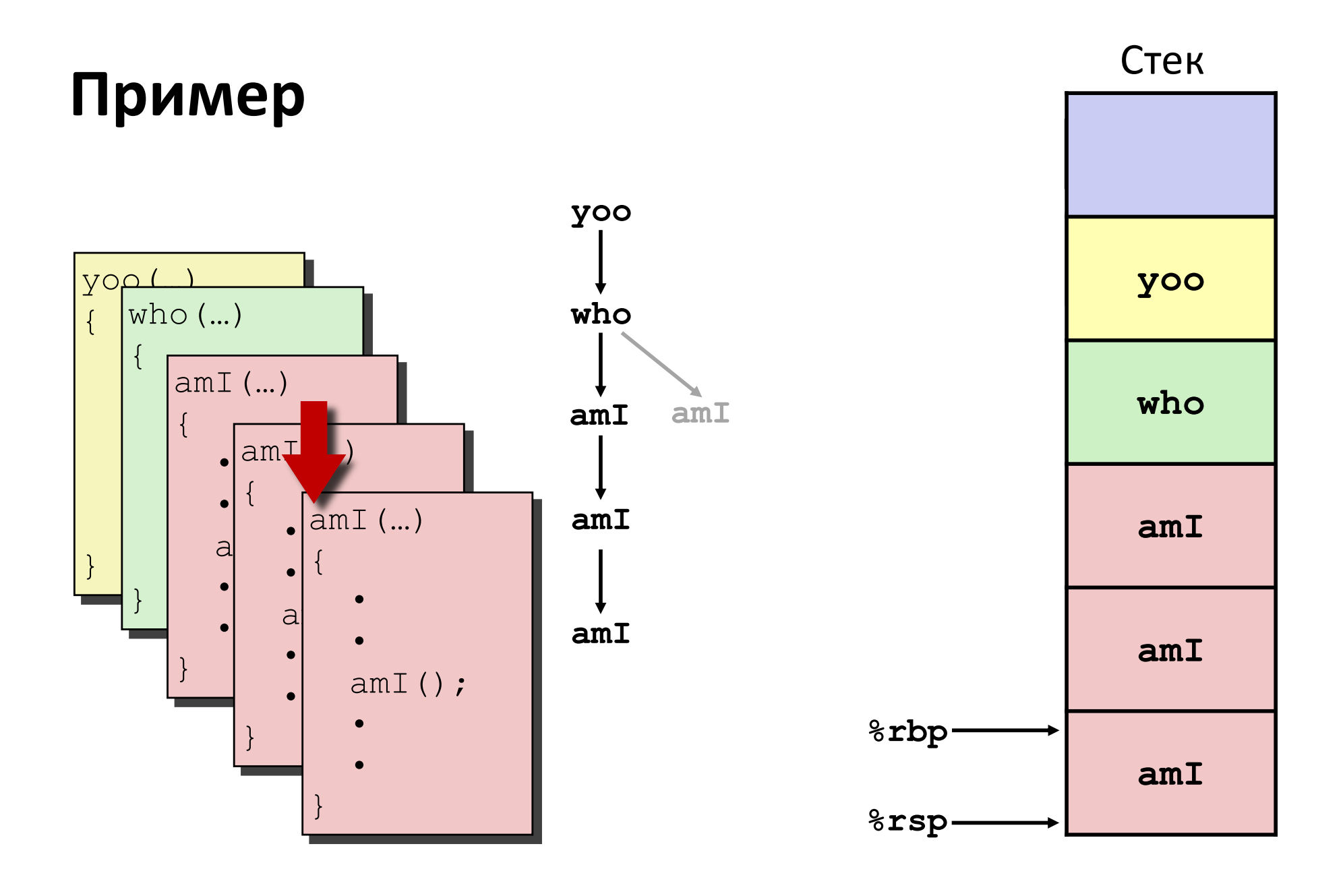

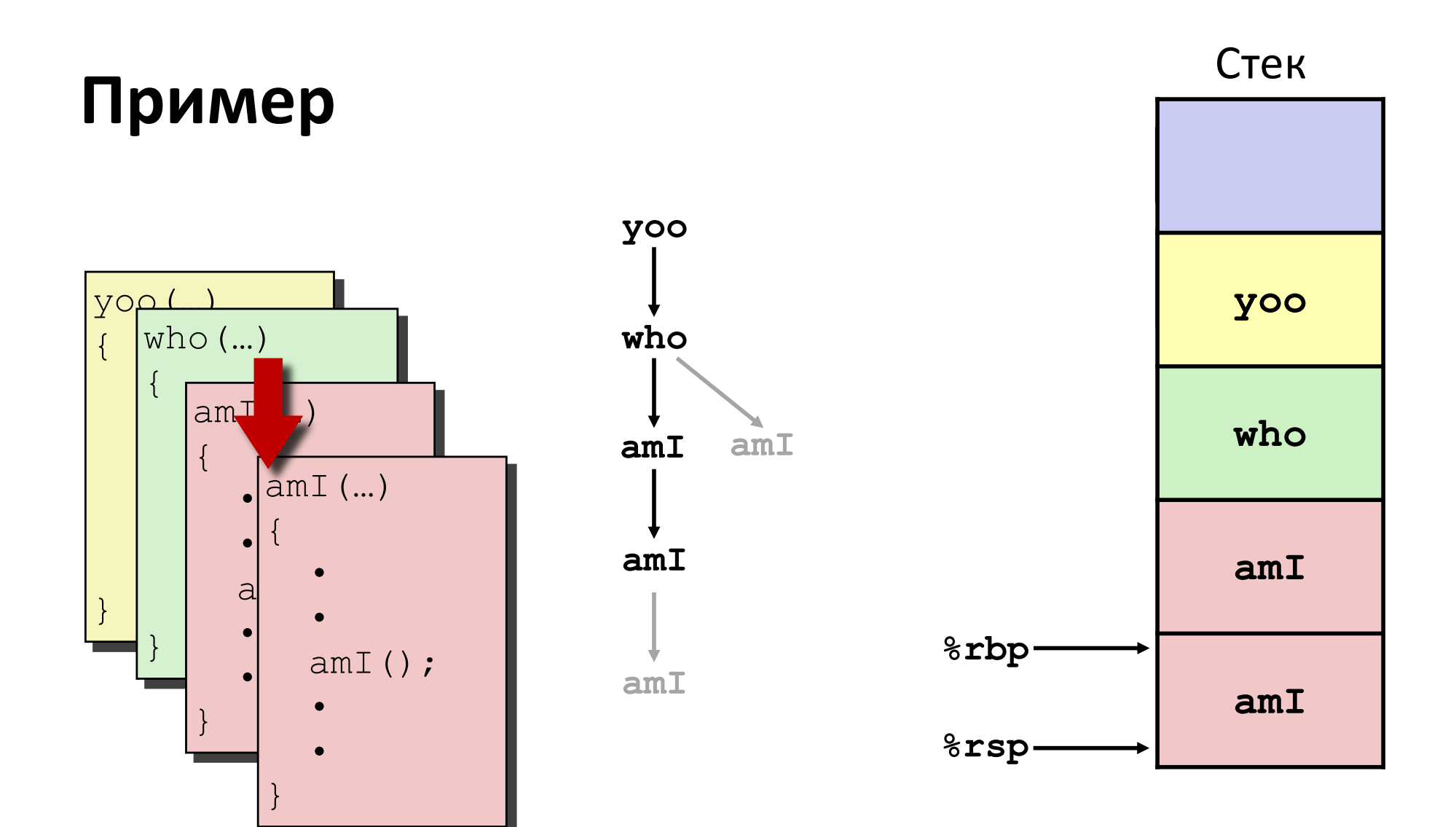

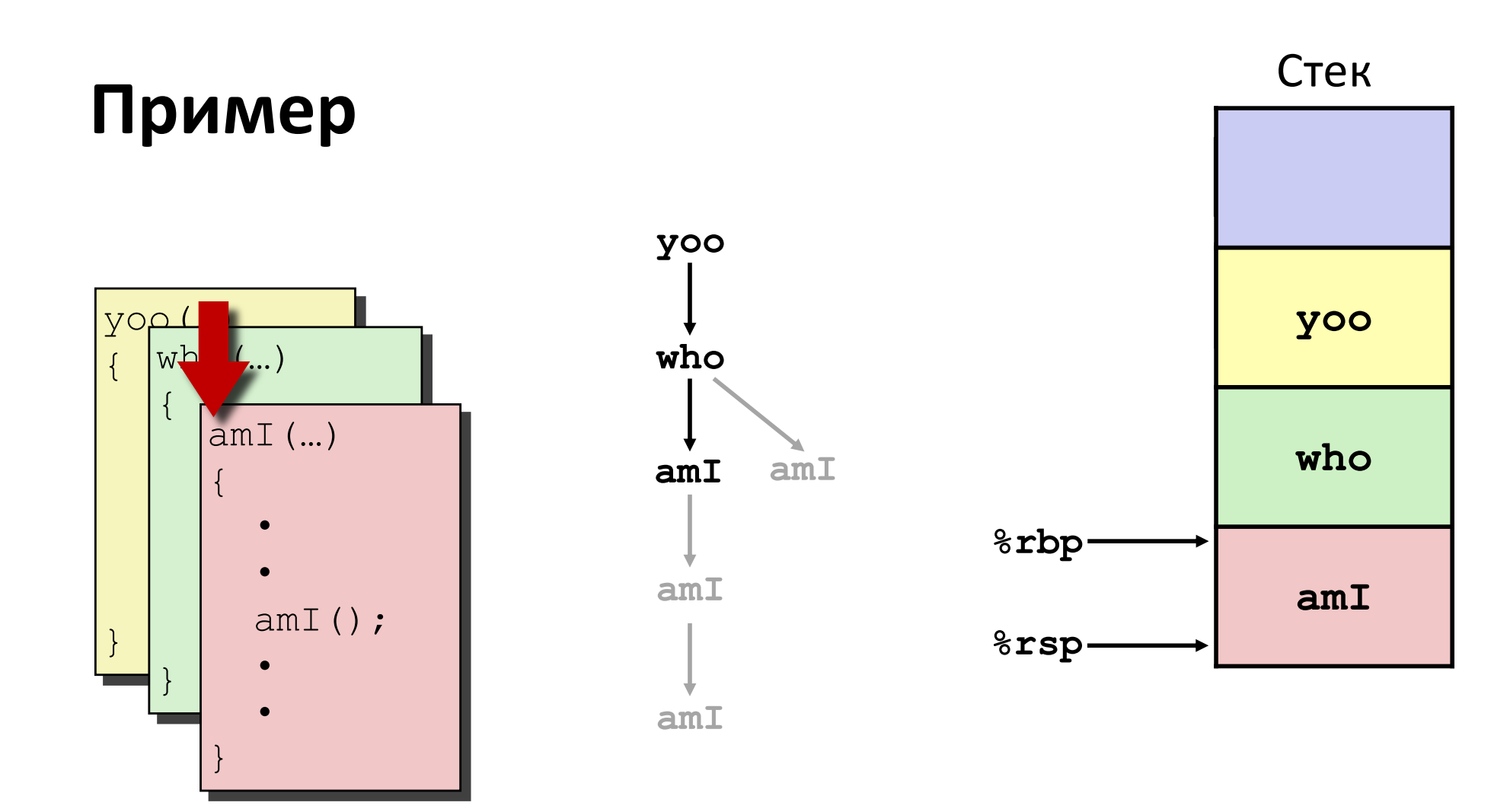

### **Пример**

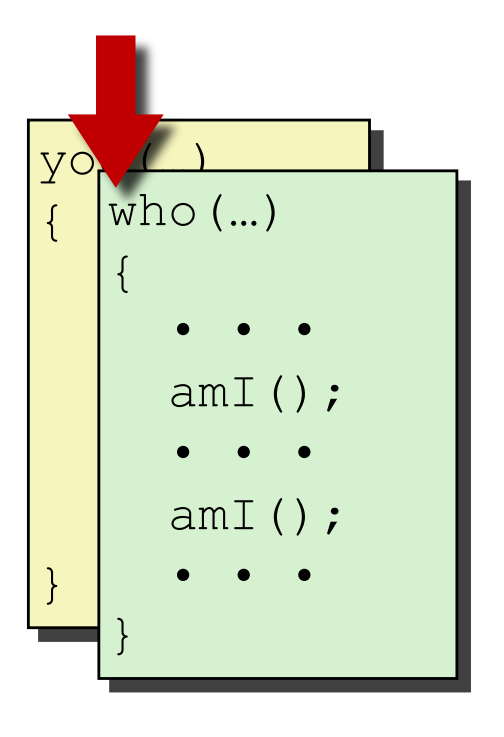

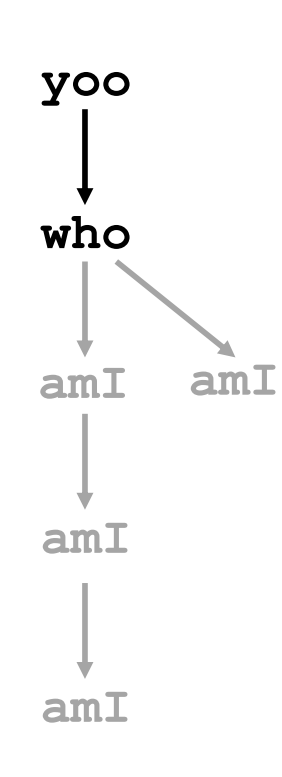

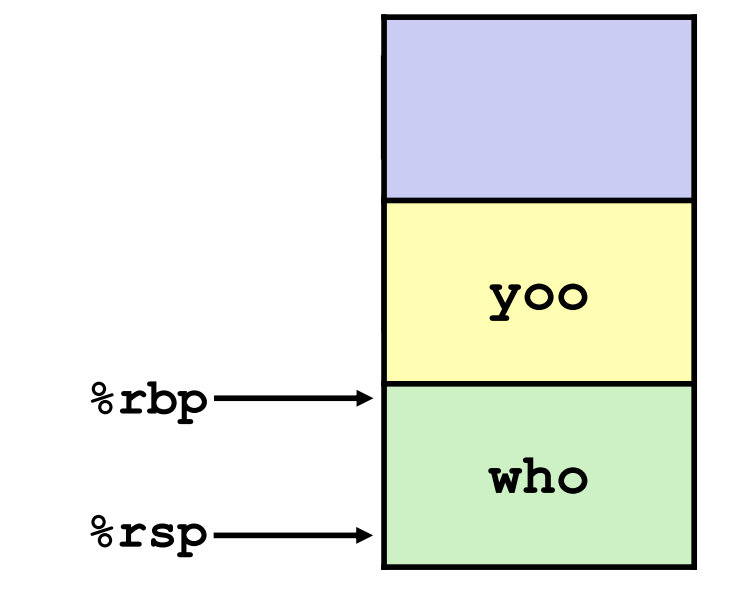

Стек

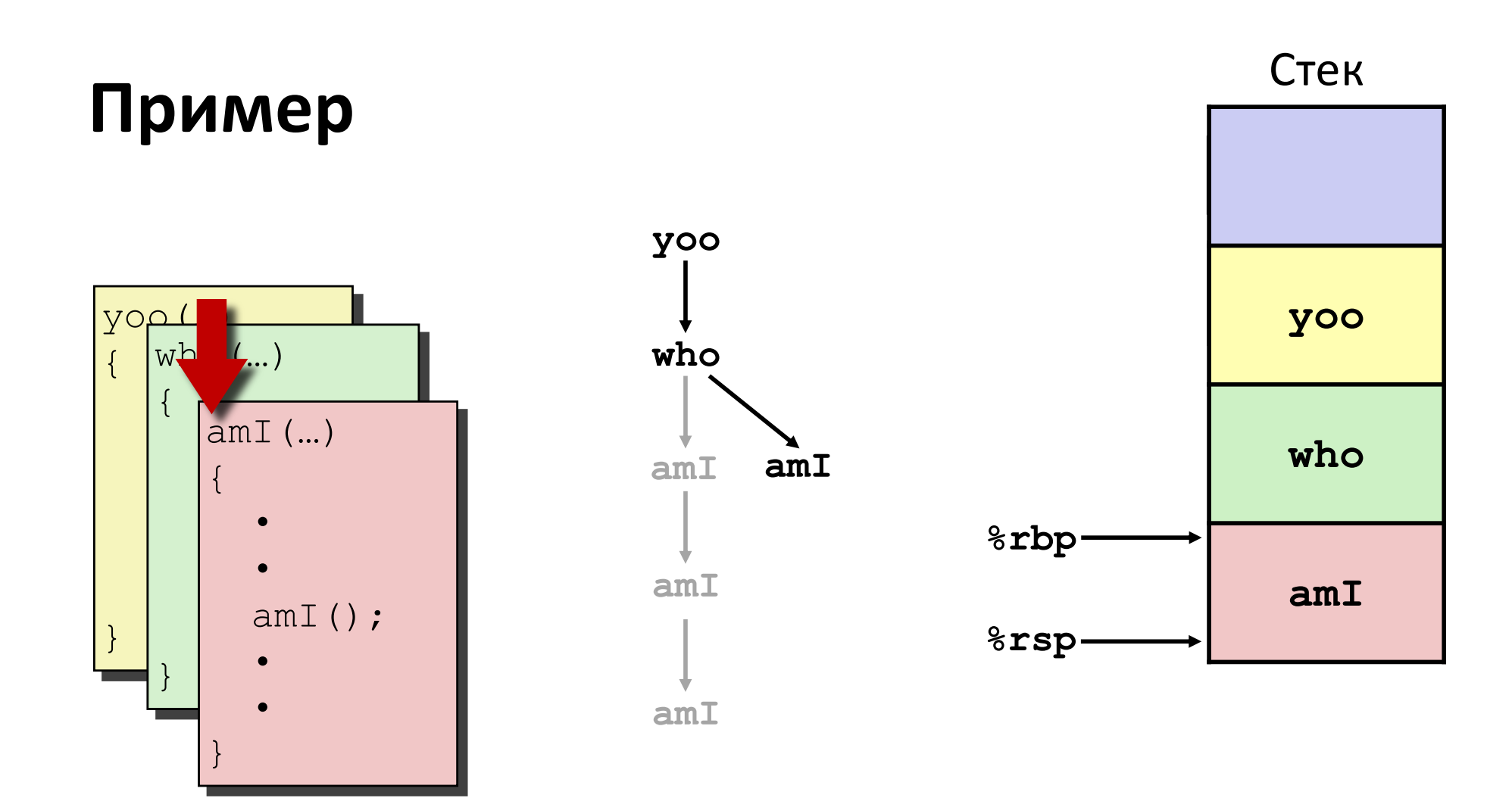

### **Пример**

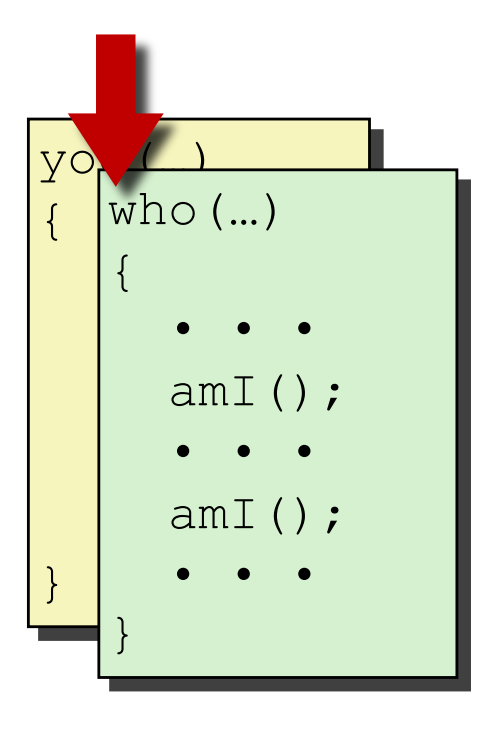

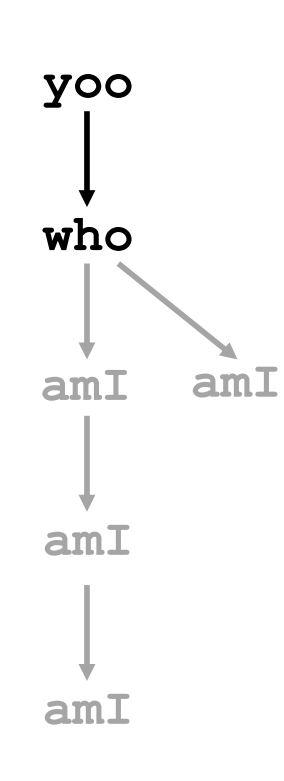

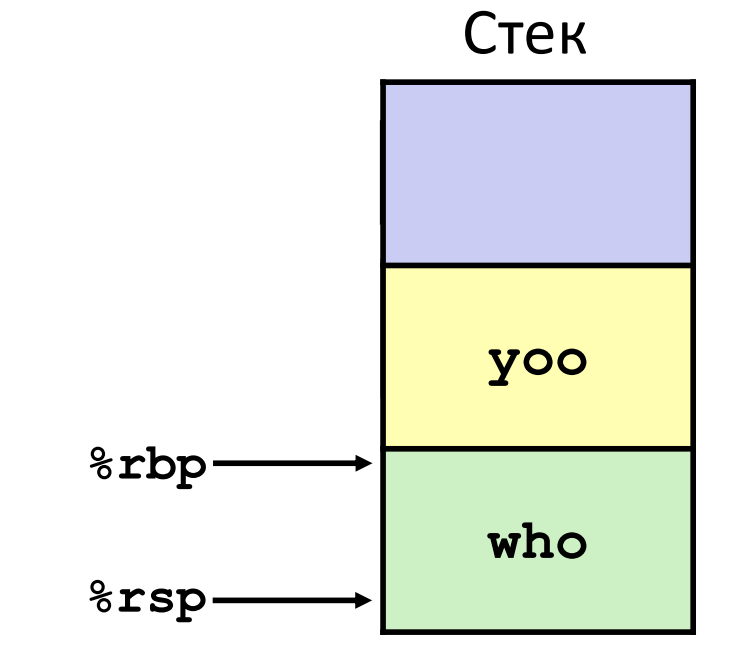

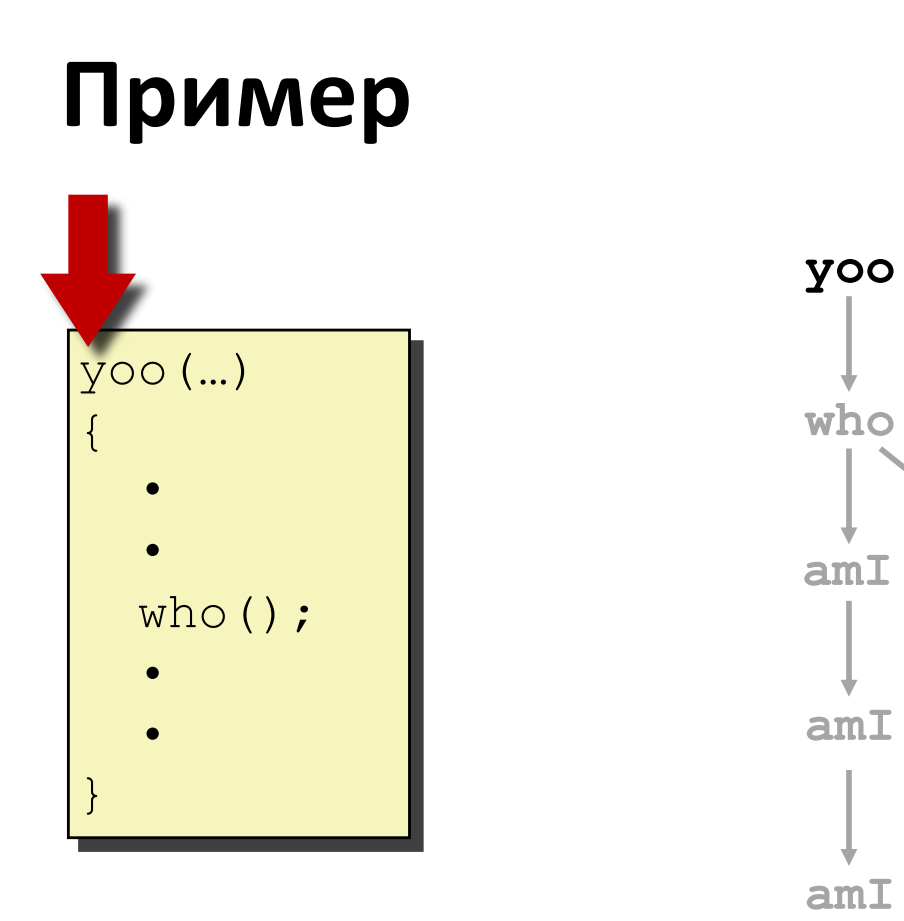

 $amI$ 

#### Стек

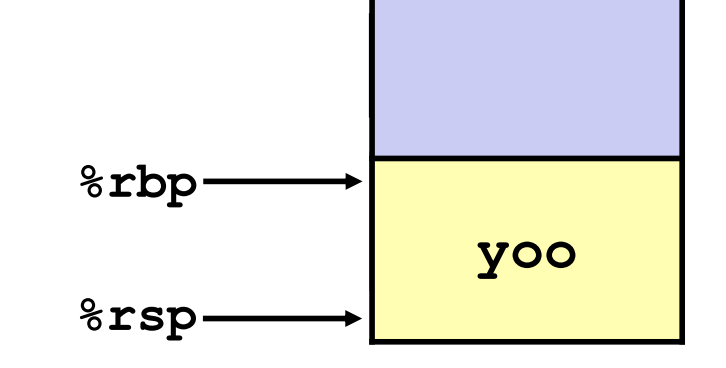

# **Стековый кадр x86-64/Linux**

### **■ Текущий кадр (от вершины ко дну стека)**

- § Аргументы 7+ следующего вызова: параметры вызываемой позже функции
- § Локальные переменные (если не хватает регистров)
- § Сохранённые значения регистров
- Старое значение %**rbp** (если нужен)

#### ¢ **Кадр вызвавшей процедуры**

- § Адрес возврата
	- **Втолкнут в стек командой call**
- § Аргументы 7+ вызова текущей

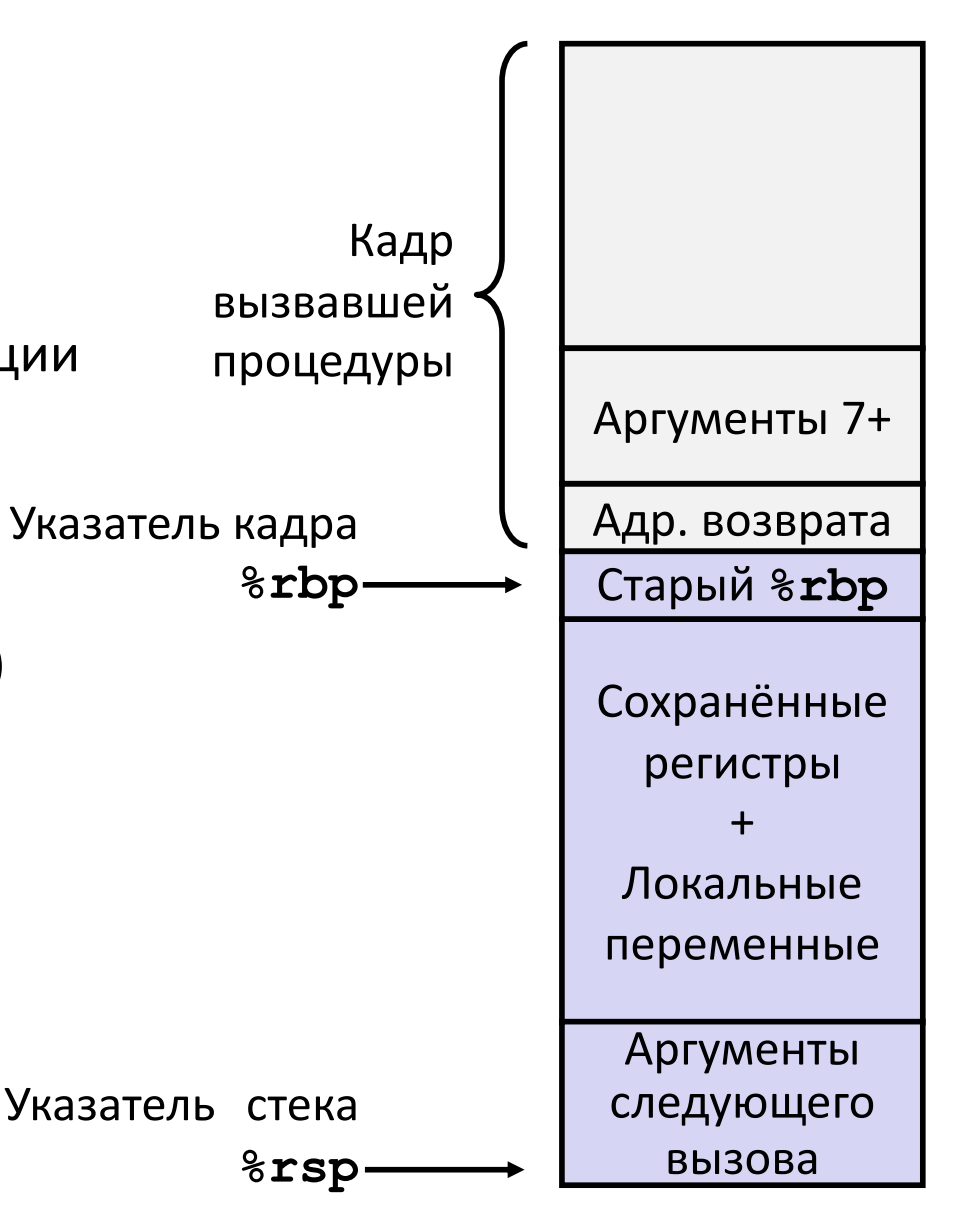

### **Пример: incr**

```
long incr(long *p, long val) {
    long x = *p;long y = x + val;
    *_{p} = y;return x;
}
```
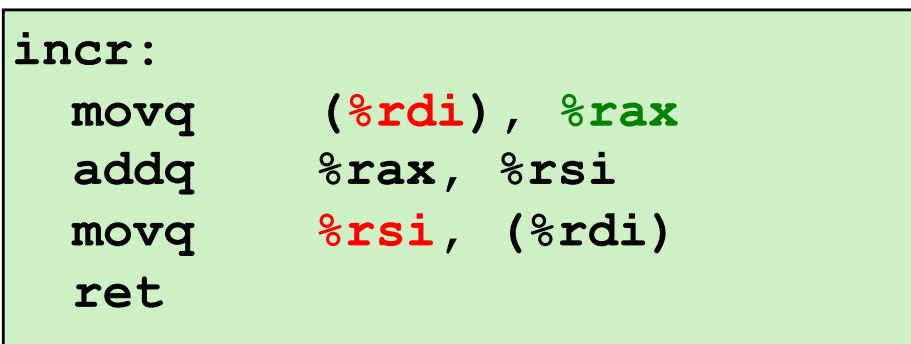

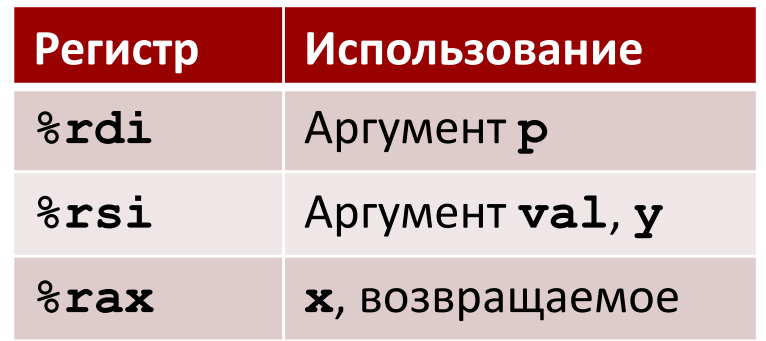

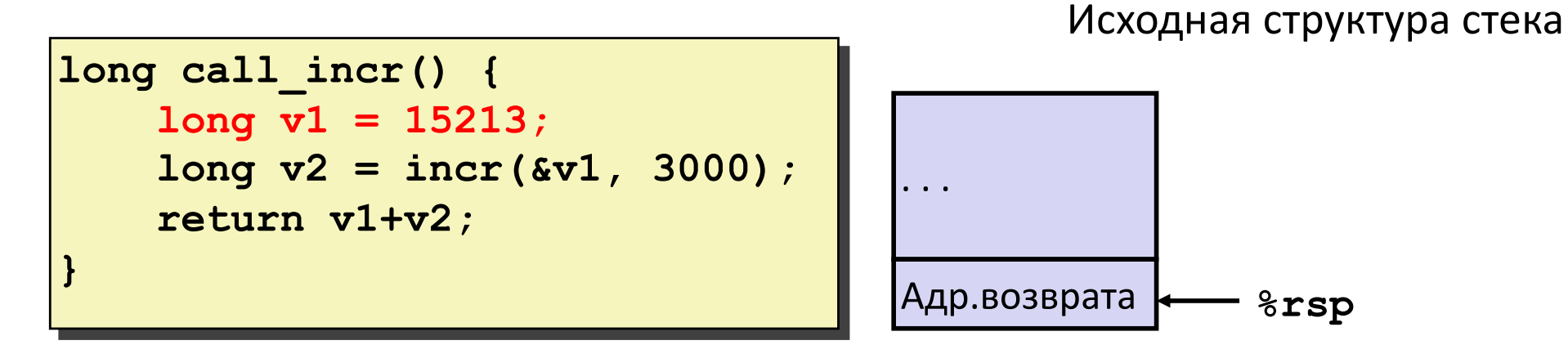

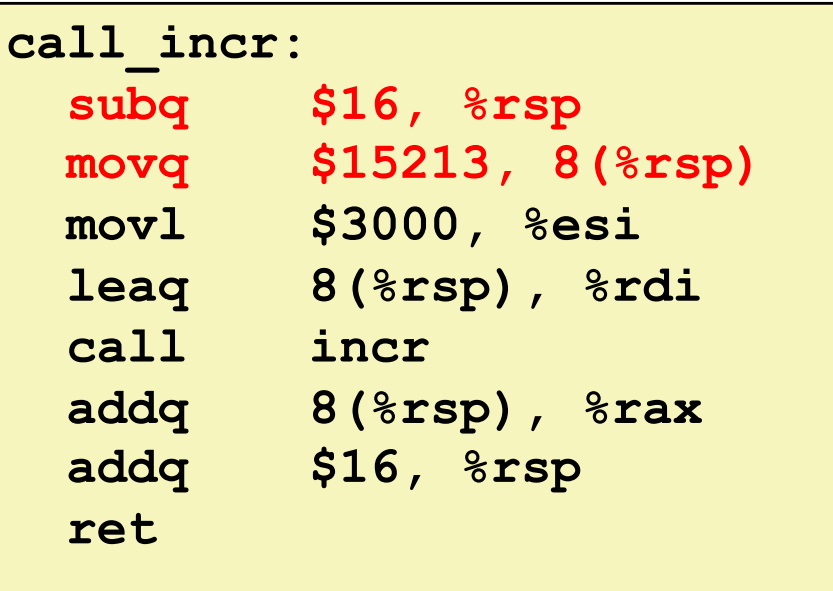

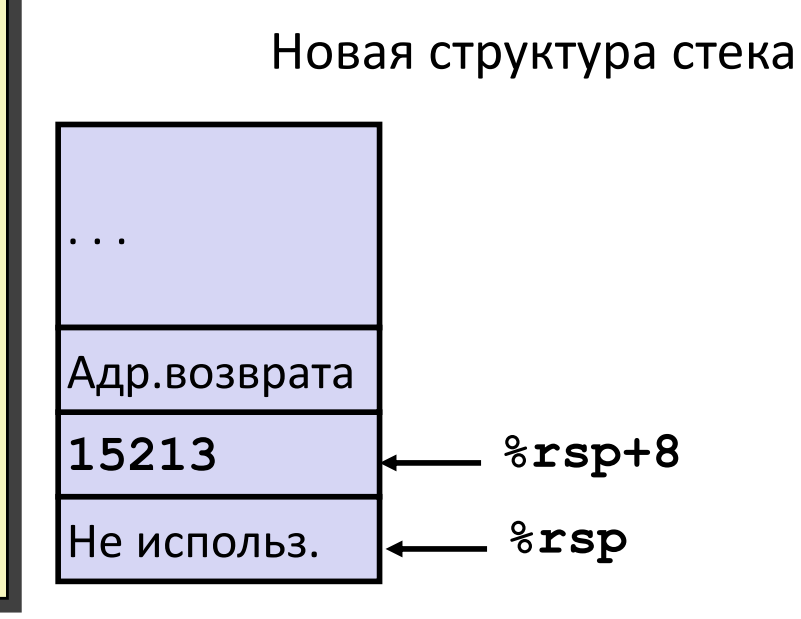

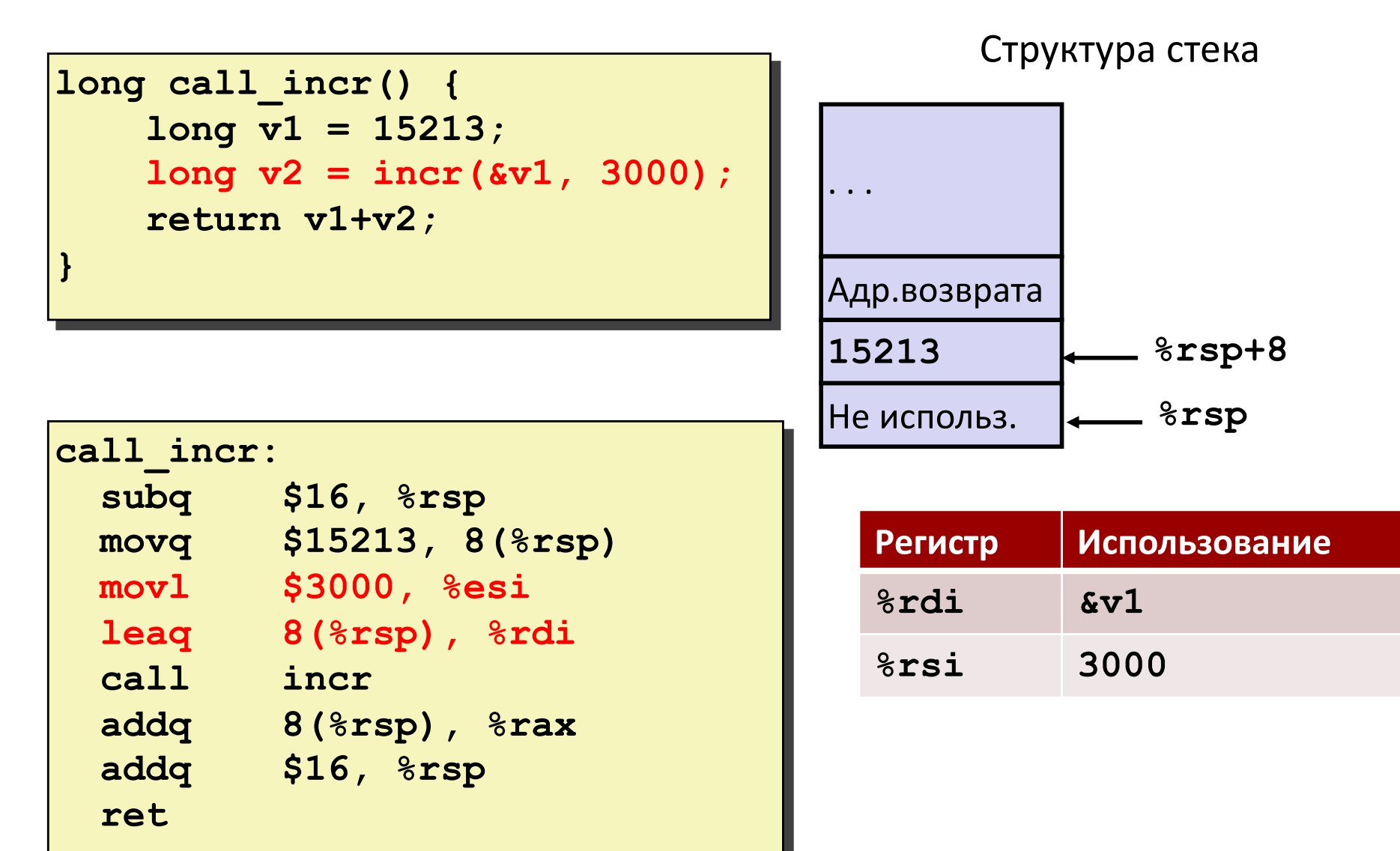

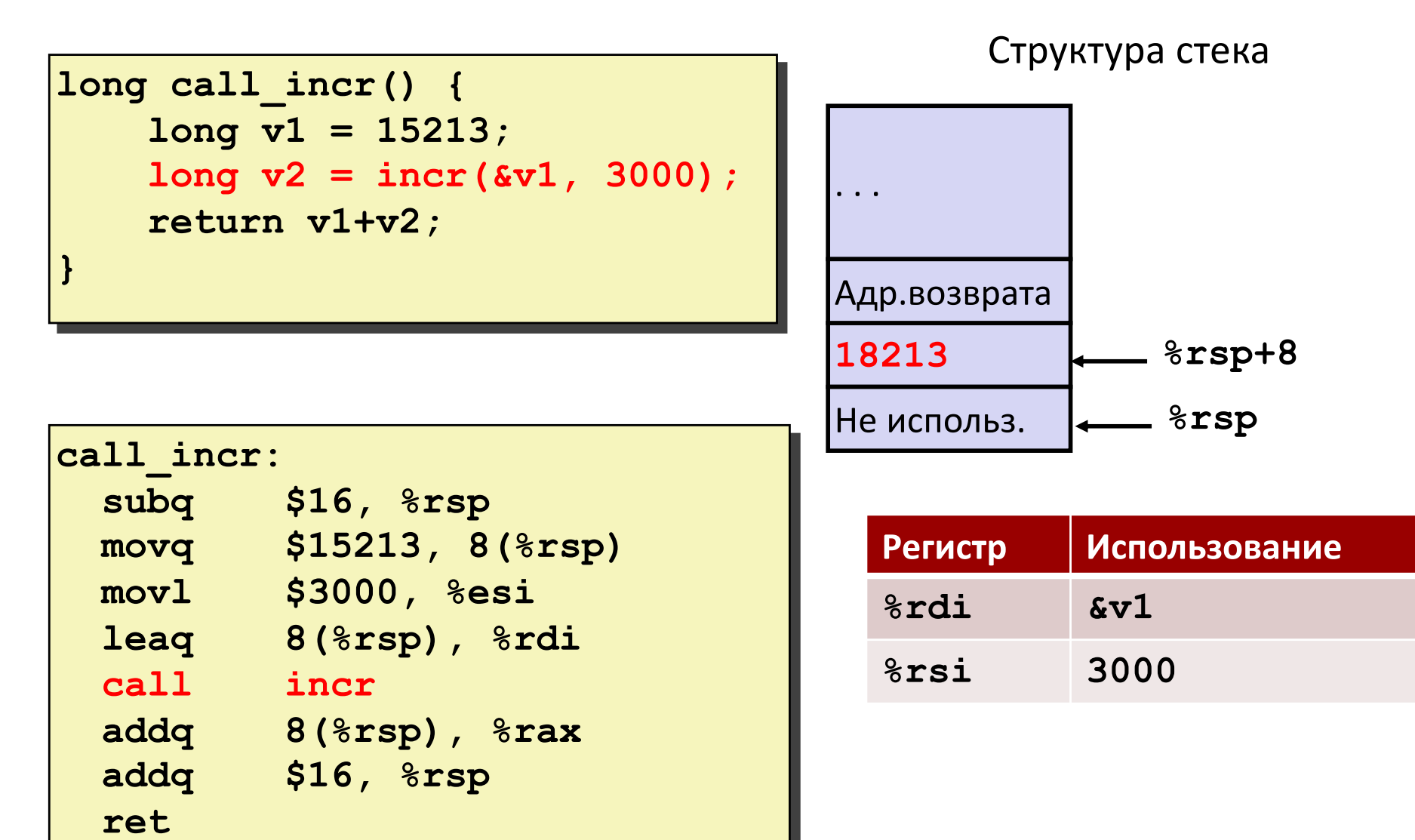

#### **Пример: вызов incr 4** Структура стека

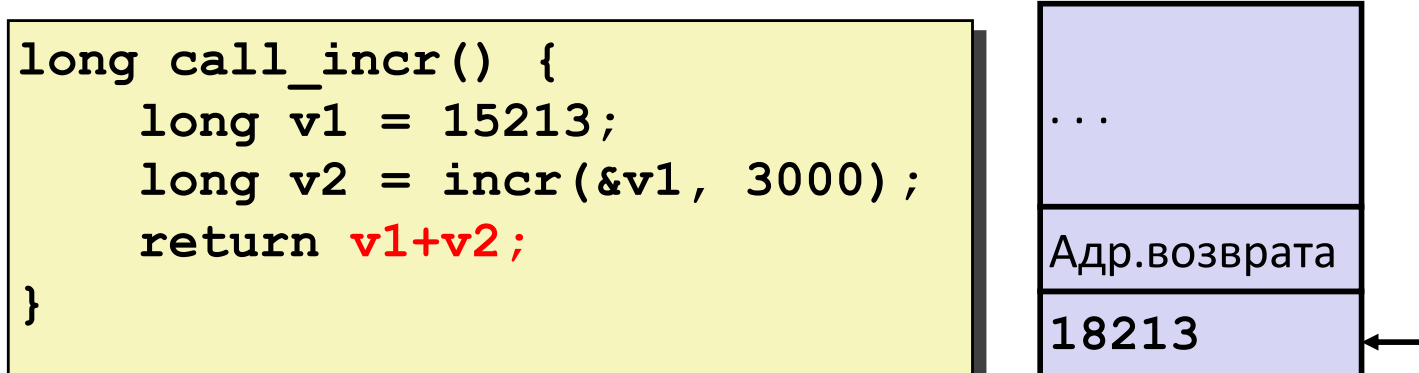

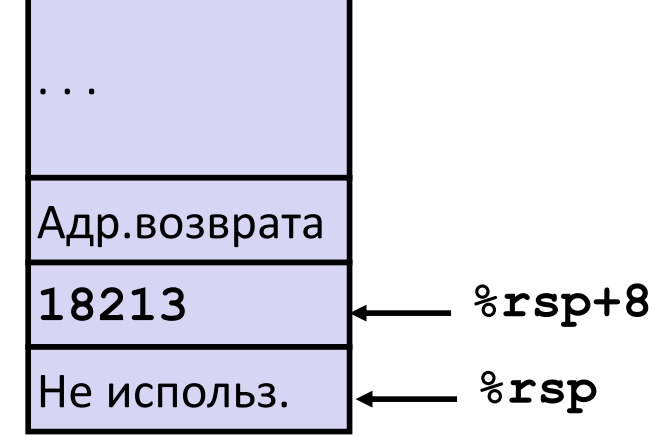

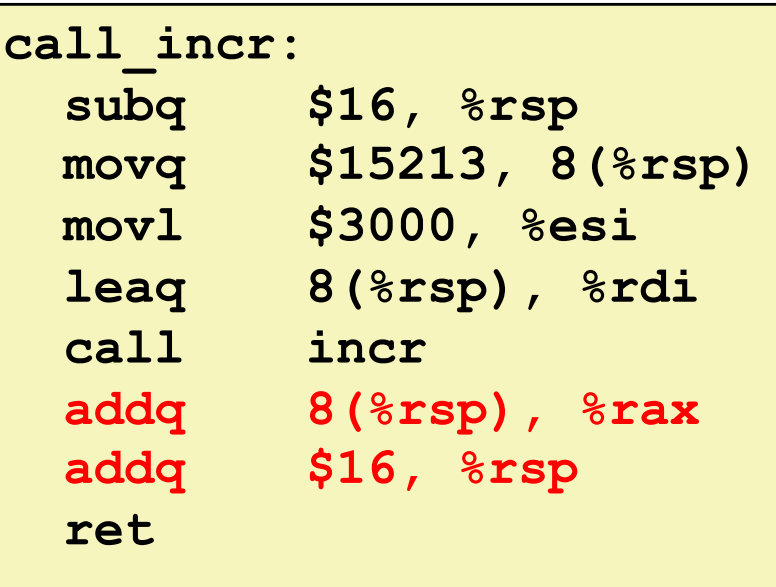

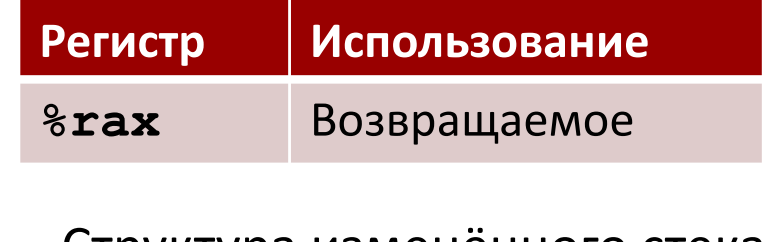

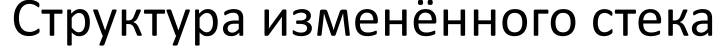

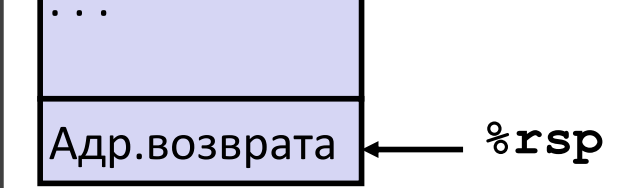

```
long call_incr() {
    long v1 = 15213;
    long v2 = incr(&v1, 3000);
    return v1+v2;
}
```
#### Структура изменённого стека

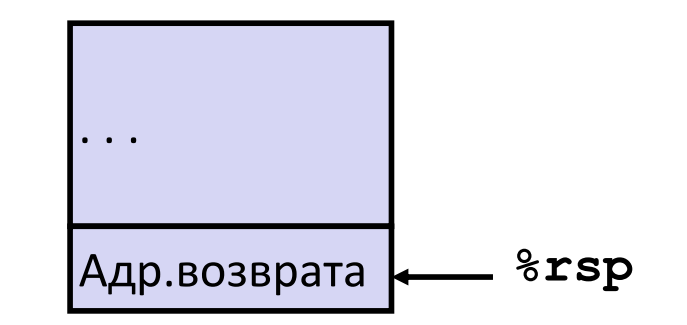

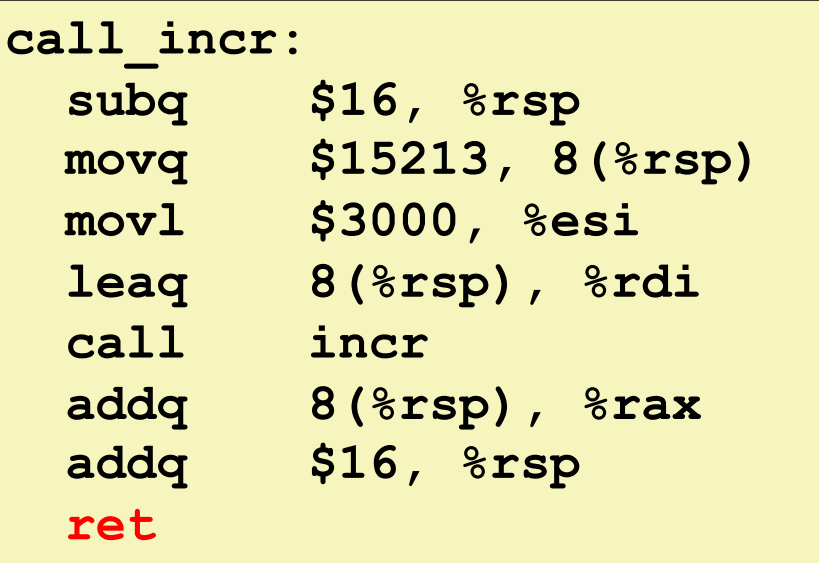

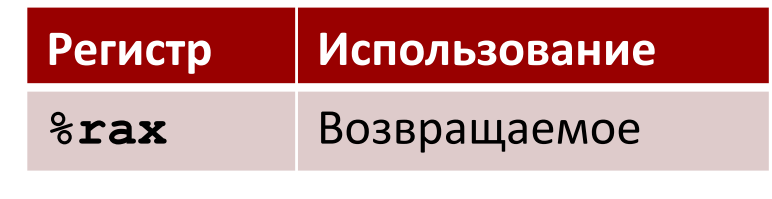

#### Финальная структура стека

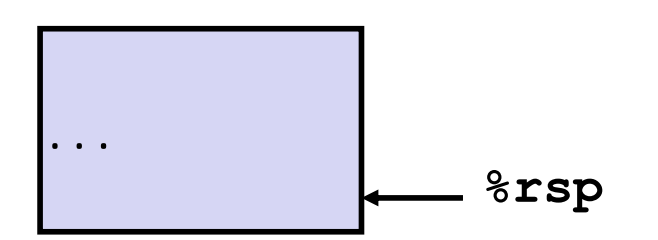

### Соглашения о сохранении регистров

**• При вызове процедурой уоо процедуры who:** 

- уоо вызывающая
- $\blacksquare$  who вызываемая
- Можно ли в регистрах временно хранить данные?

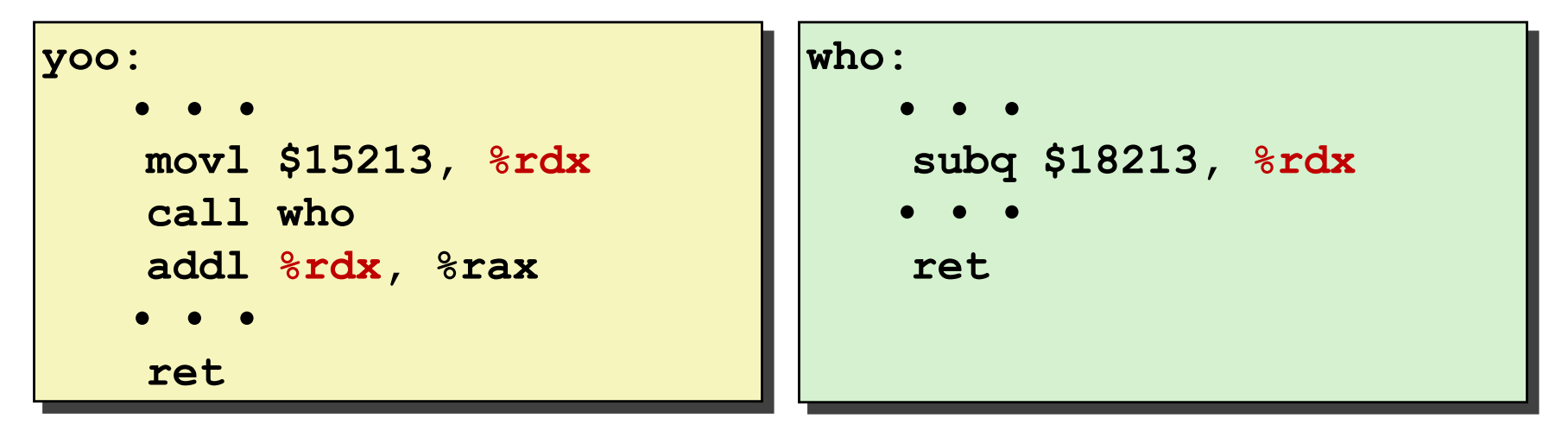

- Данные уоо для регистра  $\texttt{idx}$  затираются данными who
- Требуется согласованное использование

### **Соглашения о сохранении регистров**

#### ¢ **При вызове процедурой yoo процедуры who:**

- § **yoo** вызывающая
- § **who** вызываемая

#### ¢ **Можно ли в регистрах временно хранить данные?**

#### ¢ **Варианты соглашений**

- § "Сохраняет вызывающая"
	- § Вызывающая сохраняет временные значения в своём кадре перед вызовом
- § "Сохраняет вызываемая"
	- § Вызываемая сохраняет временные значения в своём кадре перед началом использования
	- § Вызываемая восстанавливает временные значения из своего кадра перед возвратом

## **Использование регистров в x86-64 Linux 1**

#### ¢ **%rax** § Возвращаемое значение § Сохраняет вызывающая § Вызываемая может менять ¢ **%rdi**, ..., **%r9** § Аргументы § Сохраняет вызывающая § Вызываемая может менять ¢ **%r10**, **%r11** § Сохраняет вызывающая § Вызываемая может менять **%rax %rdx %rcx** Возвращаемое **%r8 %r9 %r10 %r11 %rdi %rsi** Аргументы Сохраняемые вызывающей промежуточные

### **Использование регистров в x86-64 Linux 2**

#### ¢ **%rbx, %r12, %r13, %r14 • Вызываемая должна сохранить** и восстановить ¢ **%rbp** § Вызываемая должна сохранить и восстановить **• Может использоваться как** указатель кадра **%rbx %rsp** Сохраняемые вызываемой промежуточные Специальные **%rbp %r12 %r13 %r14**

#### ¢ **%rsp**

§ Вызываемая должна сохранить и восстановить специальным образом перед возвратом

### **Пример сохранения вызываемой 1**

```
long call_incr2(long x) {
    long v1 = 15213;
    long v2 = incr(&v1, 3000);
    return x+v2;
```
Исходная структура стека

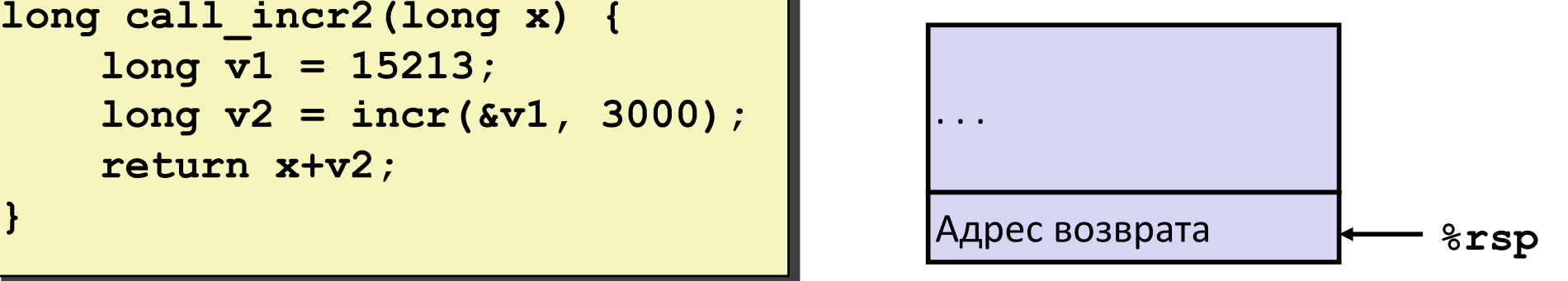

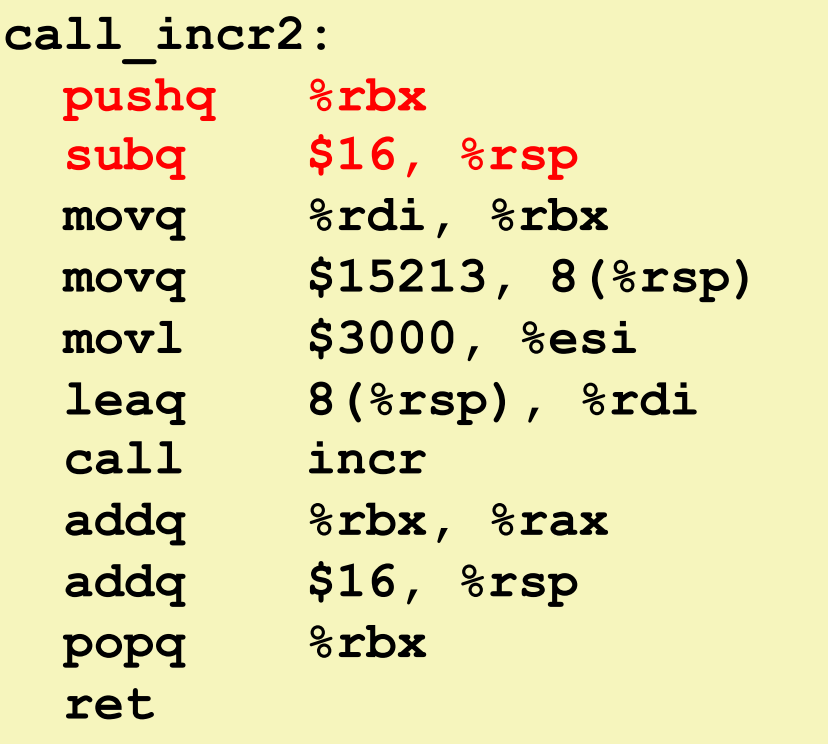

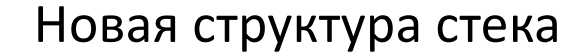

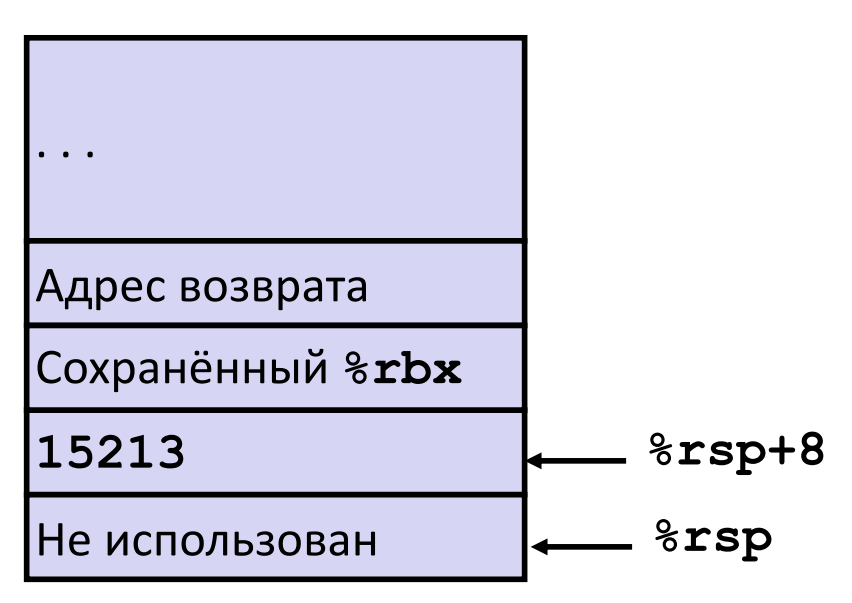

### **Пример сохранения вызываемой 2**

```
long call_incr2(long x) {
    long v1 = 15213;
    long v2 = incr(&v1, 3000);
    return x+v2;
}
```
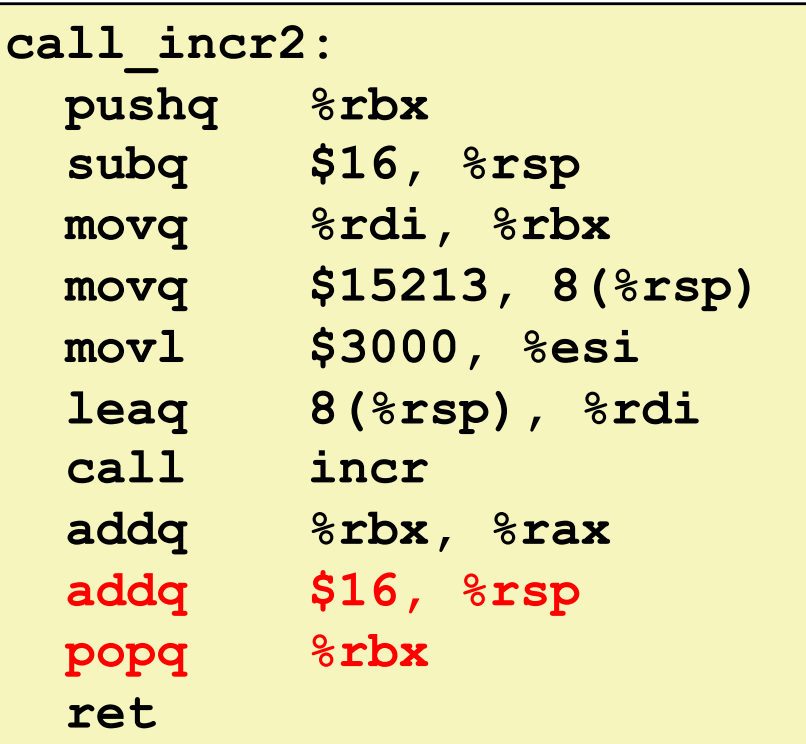

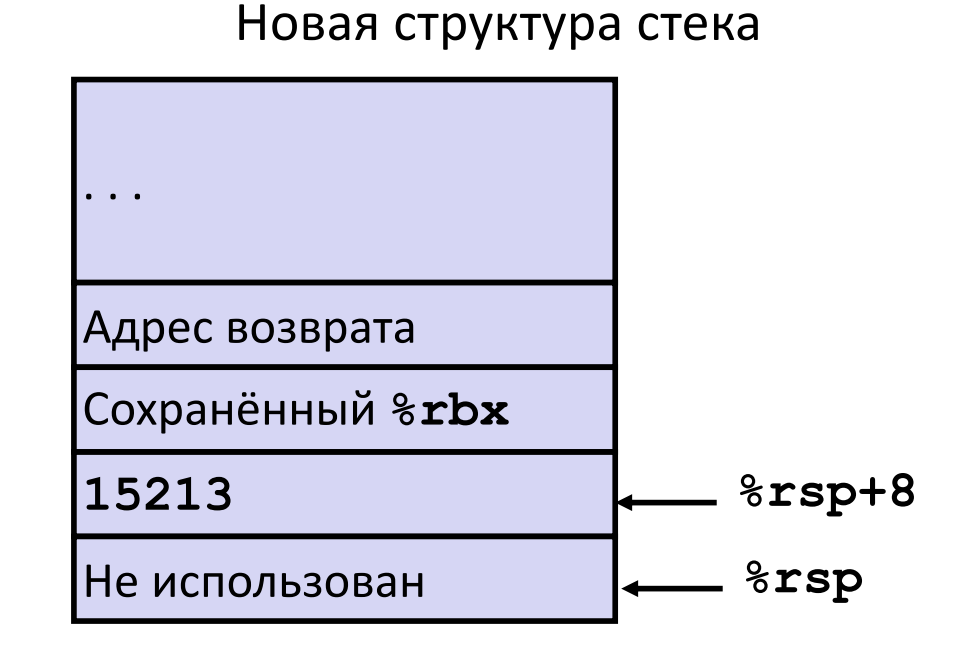

#### Структура стека перед возвратом

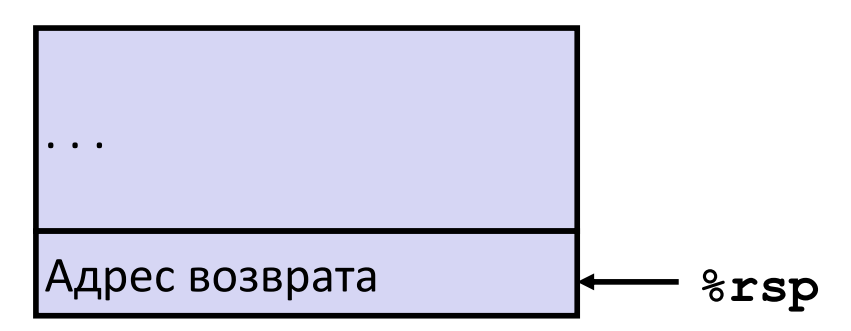

## Машинный уровень 3: Процедуры

#### **• Процедуры х86-64**

- Структура стека  $\mathcal{L}_{\mathcal{A}}$
- Соглашения вызова процедур  $\mathcal{L}_{\mathcal{A}}$ 
	- Передача управления  $\blacksquare$
	- Передача данных
	- Управление локальными данными  $\blacksquare$
- Иллюстрация рекурсии

## **Рекурсивная функция**

```
/* Рекурсивный счётчик бит */
long pcount_r(unsigned long x) {
  if (x == 0)
    return 0;
  else
    return (x & 1) 
           + pcount_r(x >> 1);
}
```
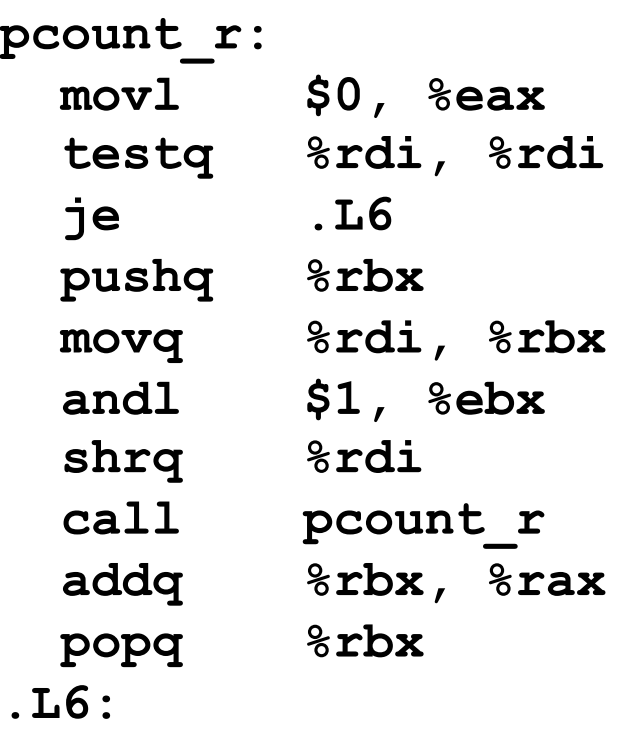

**rep; ret**

## Нерекурсивный возврат

```
/* Рекурсивный счётчик бит */
long pcount_r(unsigned long x) {
 if (x == 0)return 0;
 else
    return (x \& 1)+ pcount r(x \gg 1);
```
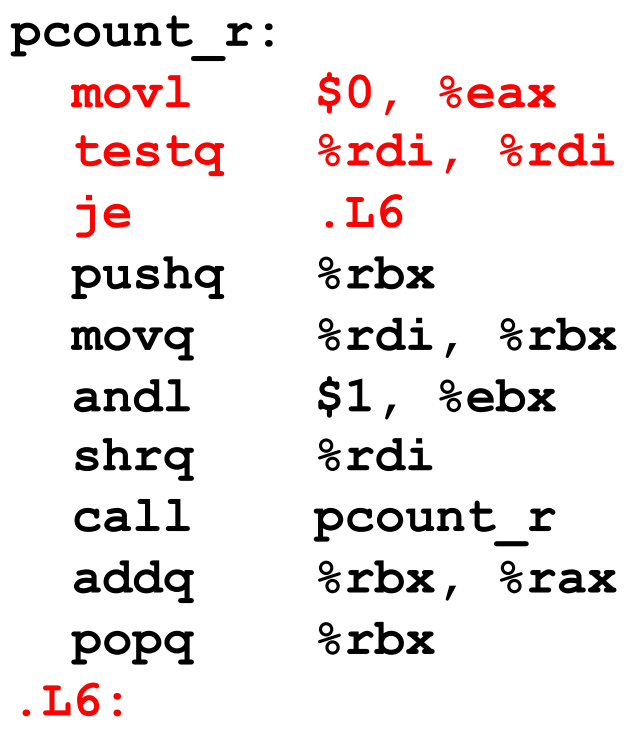

rep; ret

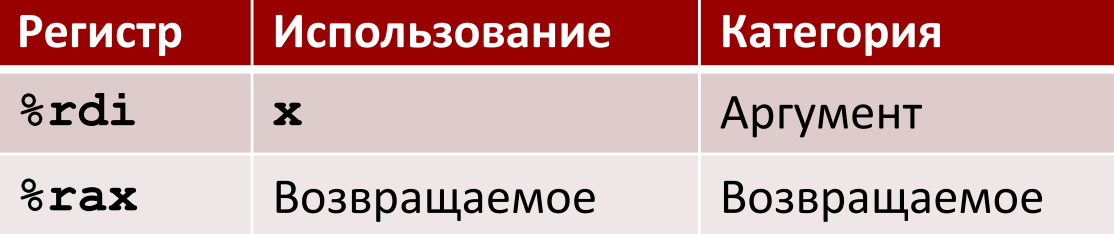

## **Сохранение регистров**

```
/* Рекурсивный счётчик бит */
long pcount_r(unsigned long x) {
  if (x == 0)
    return 0;
 else
    return (x & 1) 
           + pcount_r(x >> 1);
}
```
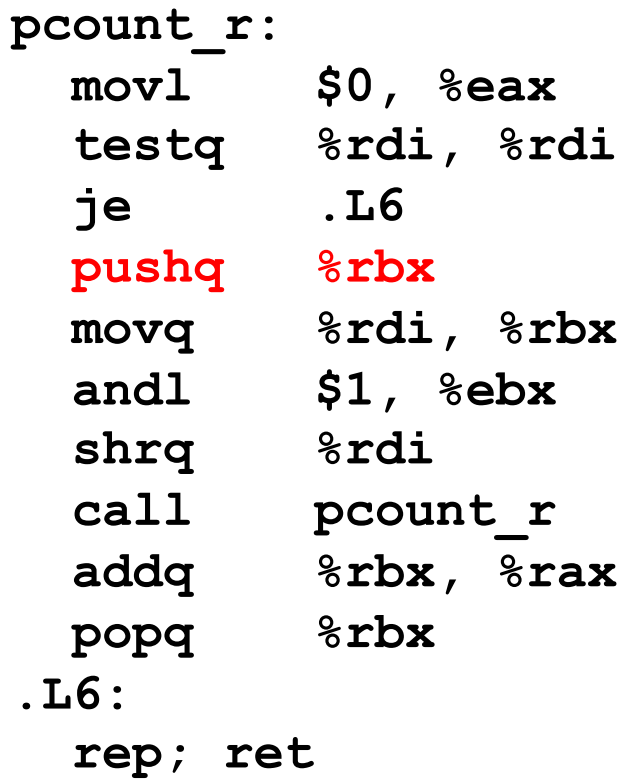

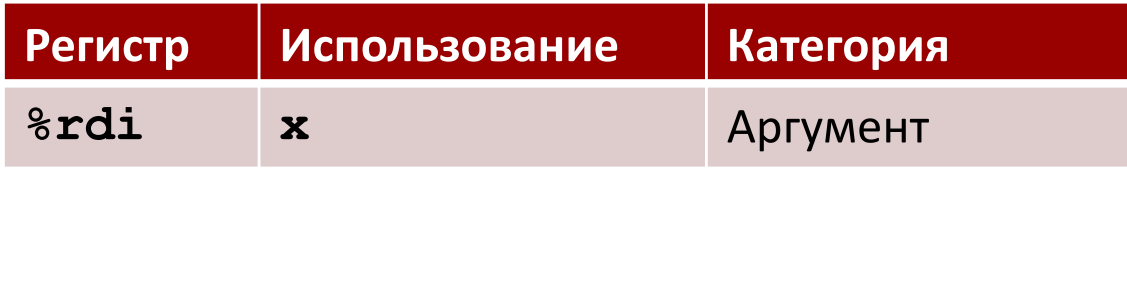

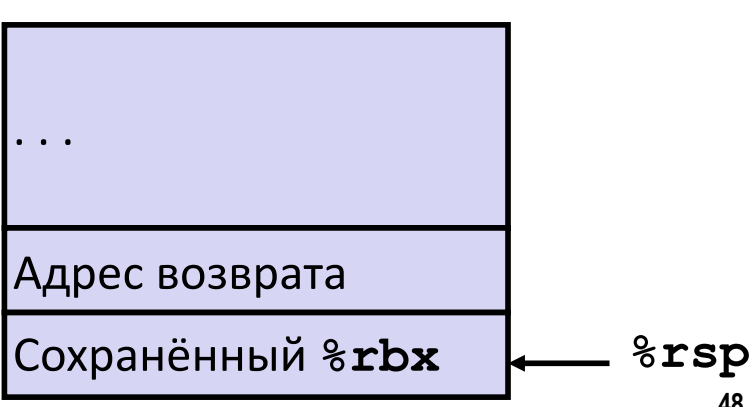

**48**

### **Подготовка вызова**

```
/* Рекурсивный счётчик бит */
long pcount_r(unsigned long x) {
  if (x == 0)
    return 0;
 else
    return (x & 1) 
           + pcount_r(x >> 1);
}
```
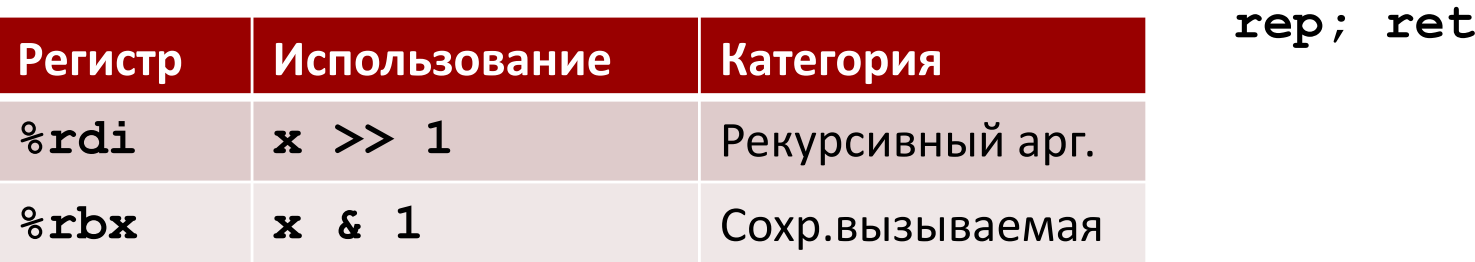

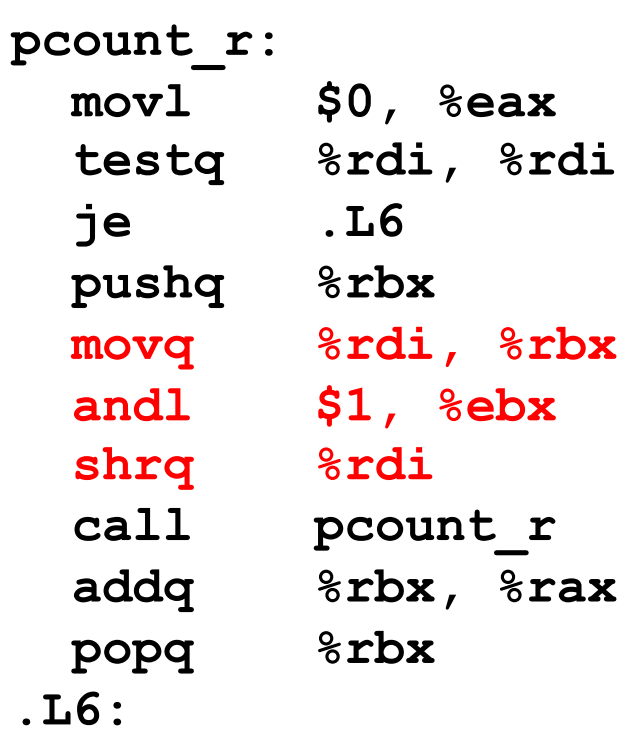

## **Рекурсивный вызов**

```
/* Рекурсивный счётчик бит */
long pcount_r(unsigned long x) {
  if (x == 0)
    return 0;
 else
    return (x & 1) 
           + pcount_r(x >> 1);
}
```
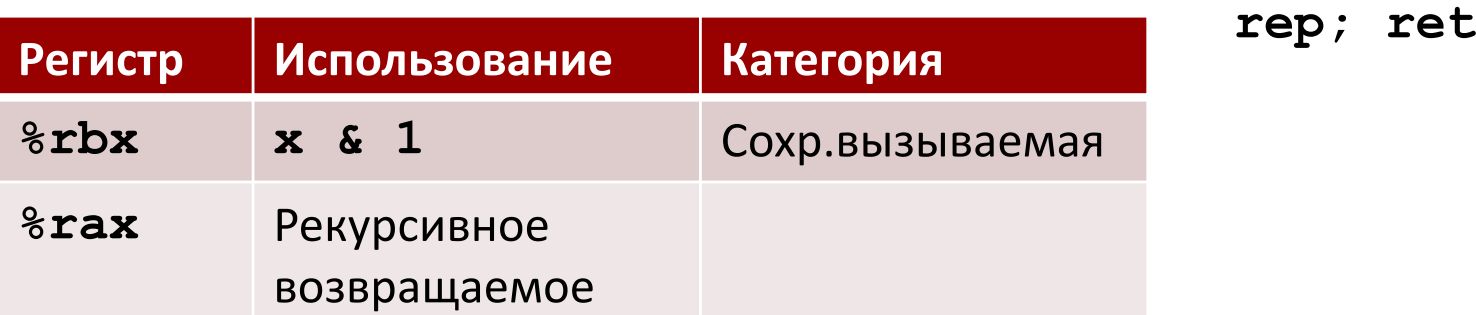

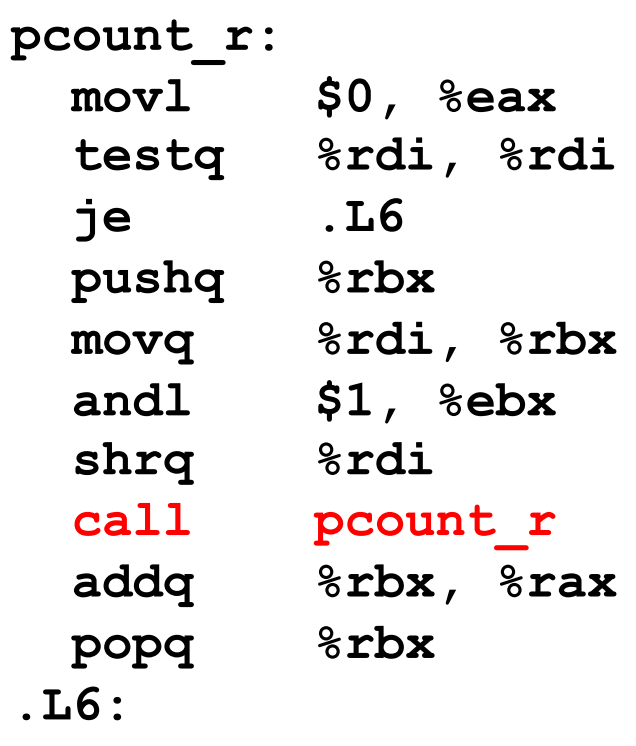

## **Рекурсивный учёт результата**

```
/* Рекурсивный счётчик бит */
long pcount_r(unsigned long x) {
  if (x == 0)
    return 0;
  else
    return (x & 1) 
           + pcount_r(x >> 1);
}
```
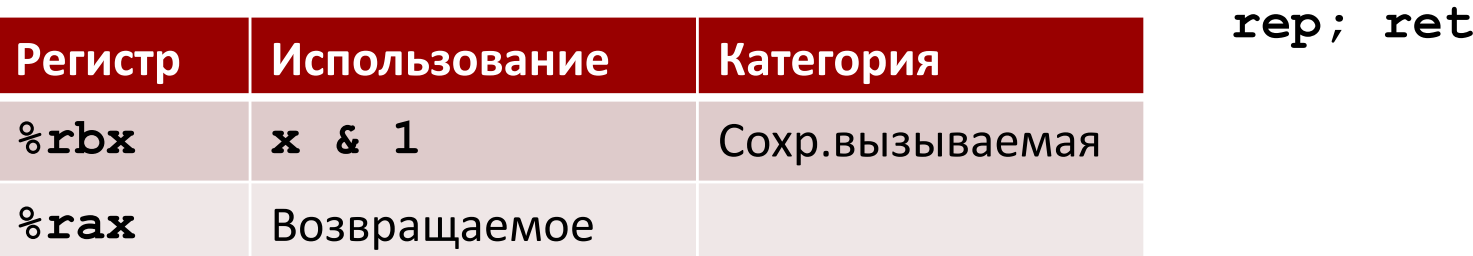

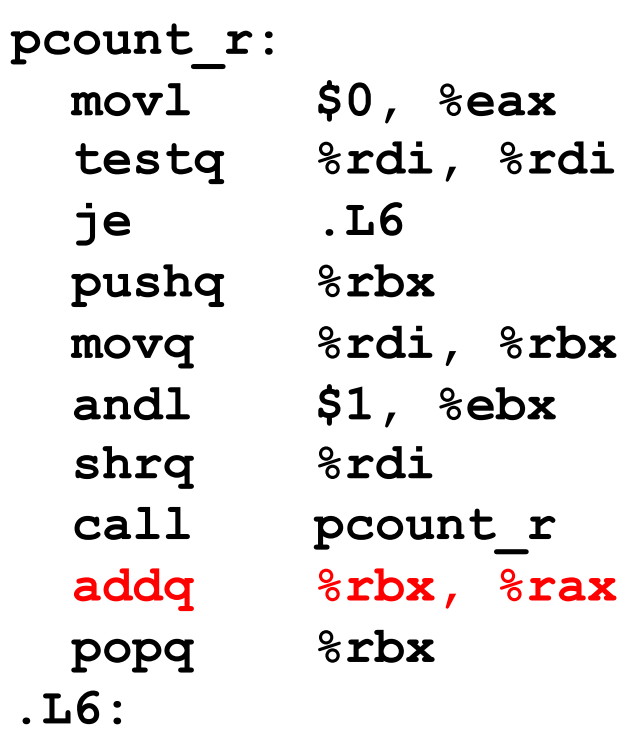

## **Рекурсивный возврат**

```
/* Рекурсивный счётчик бит */
long pcount_r(unsigned long x) {
  if (x == 0)
    return 0;
 else
    return (x & 1) 
           + pcount_r(x >> 1);
}
```
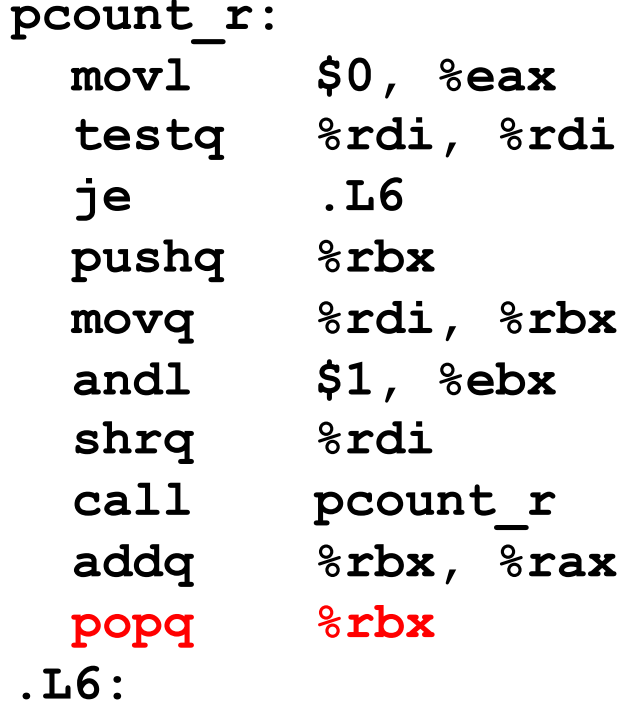

**rep; ret**

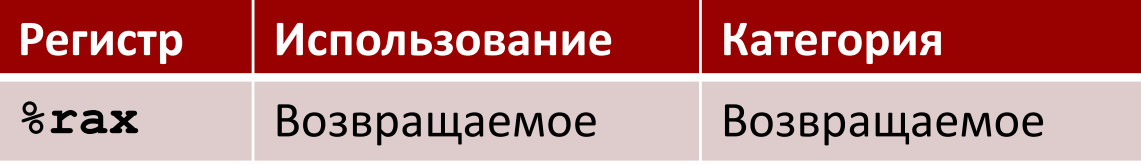

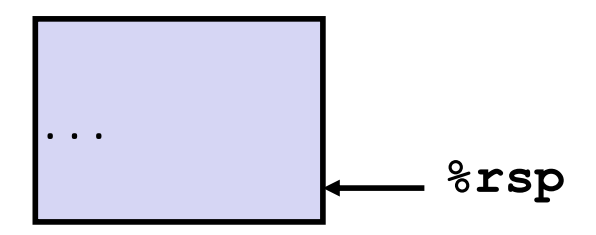

### Важное о рекурсии

#### • Организуется без специальных мер

- Стековый кадр каждому вызову функции отдельное хранилище
	- Сохранённые регистры и локальные переменные
	- Сохранённый адрес возврата
- Соглашение о сохранении регистров предотвращает повреждение данных одного процедурного вызова другим
	- Пока Си-код не сделает это явно
- Схема вызовов/возвратов следует стековой дисциплине
	- Если Р вызывает Q, то Q возвращает управление раньше, чем Р
	- Последним вошёл, первым ушёл (LIFO)

#### ■ Также работает для взаимной рекурсии

• Р вызывает Q, а Q вызывает Р

# Сводка: процедуры х86-64

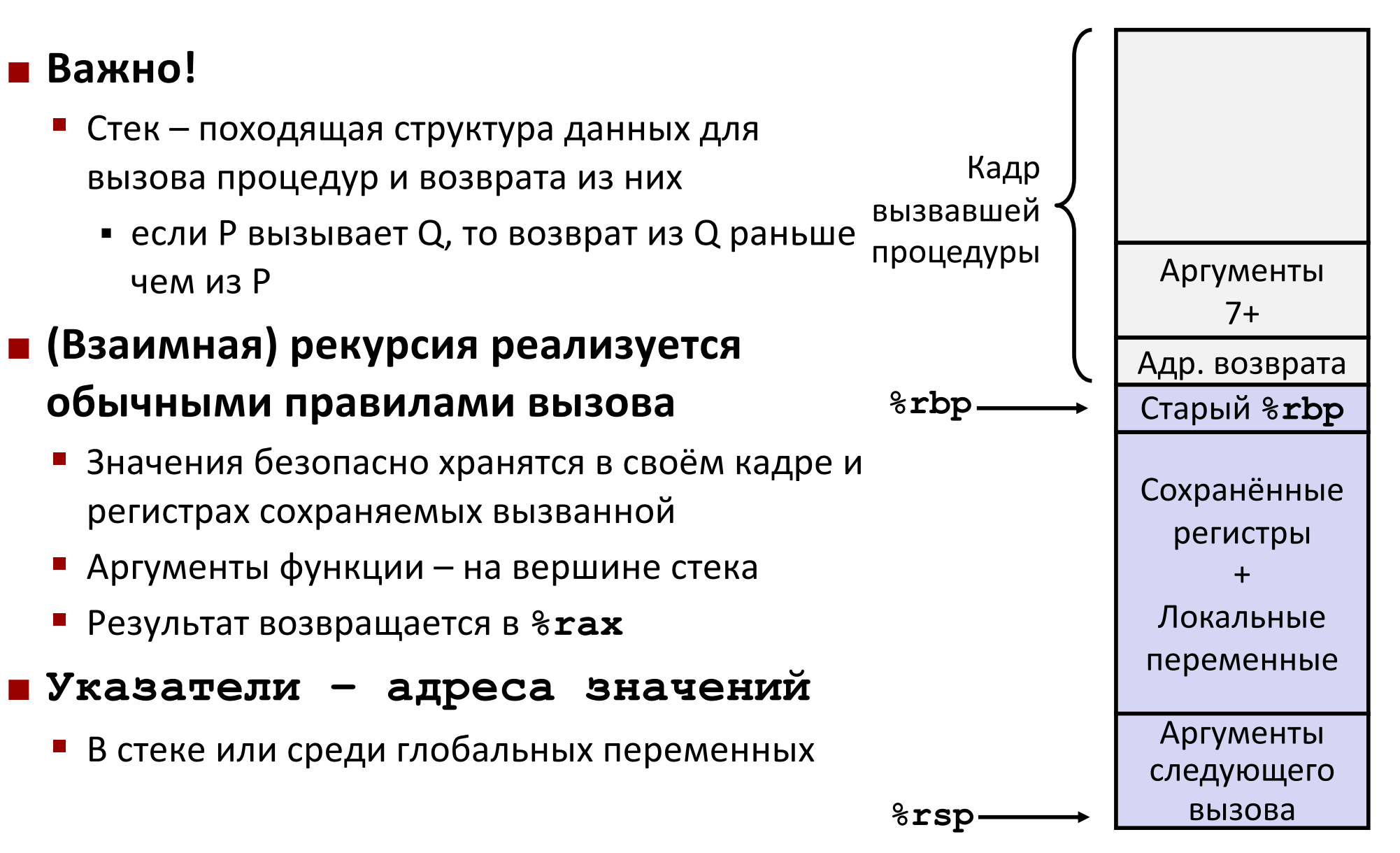